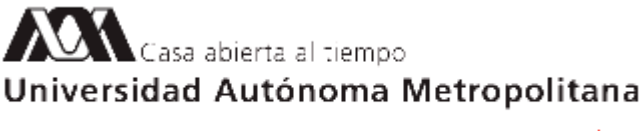

Azcapotzalco

17 de julio de 2020

#### **H. Consejo Divisional Ciencias y Artes para el Diseño Presente**

En cumplimiento al mandato que nos ha conferido el H. Consejo Divisional a la *Comisión encargada del análisis de las solicitudes de periodos o años sabáticos y de la evaluación de los informes de actividades desarrolladas en éstos, así como del análisis y evaluación de las solicitudes e informes de la beca para estudios de posgrado*, se procedió a revisar el documento presentado como informe de sabático de la Dra. Marcela Burgos Vargas, adscrita al Departamento del Medio Ambiente, en consecuencia se presenta el siguiente:

#### **Dictamen**

De acuerdo con la evaluación efectuada por esta Comisión, se encontró que se cumplió con el programa planteado para el disfrute del sabático, relativo a realizar una investigación documental titulada "*Josef Albers and the middle square*. Pautas de color y percepción" y elaboración de material didáctico para las UEA 142423 Infografía, 1420046 Expresión del Diseño Gráfico II, 1402050 Diseño de mensajes gráficos V y 1408084 Taller Colaborativo de Investigación en Diseño y Visualización de la Información.

Cabe hacer mención que el informe se presentó en tiempo y forma.

Los miembros de la Comisión que se manifestaron a favor del dictamen: Dr. Edwing Antonio Almeida Calderón, Dr. Fernando Rafael Minaya Hernández, Srita. Sandra Flores Velázquez y Asesor Dr. Gustavo Iván Garmendia Ramírez.

**Atentamente Casa abierta al tiempo**

**Mtro. Salvador Ulises Islas Barajas** Coordinador de la Comisión

**Universidad Autónoma Metropolitana** 

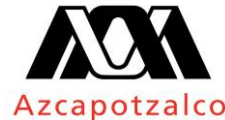

Casa abierta al tiempo

División de Ciencias y Artes para el Diseño Departamento del Medio Ambiente

> JDMA. 62/07.2020 Ciudad de México, a 7 de julio de 2020

**Mtro. Salvador Ulises Islas Barajas** Secretario Académico División de Ciencias y Artes para el Diseño P r e s e n t e

Estimado Mtro. Islas,

Por este medio me permito presentar a la **Comisión encargada del análisis de las solicitudes de periodos o años sabáticos y de la evaluación de los informes de actividades desarrolladas en éstos, así como del análisis y evaluación de las solicitudes e informes de la beca para estudios de posgrado**, los alcances a las observaciones solicitados por la Comisión, del informe del periodo sabático que presentó la **Dra. Marcela Burgos Vargas** en 3 documentos que se anexan**:**

- Alcance a las actividades del Reporte Técnico de Proyecto: Material Didáctico para apoyo a la enseñanza–aprendizaje de las asignaturas en la Licenciatura de Diseño de la Comunicación Gráfica
- Alcance a las actividades del Reporte Técnico de Proyecto: N-492 "Identificación de valores acromáticos en Imágenes de Resonancia Magnética (IRM)"
- Alcance a las actividades del Reporte Técnico de Proyecto: N-494 "Pautas del método de enseñanza de Josef Albers durante 1913 a 1928"

Sin más por el momento, hago propicia la ocasión para enviarle un cordial saludo.

*Casa abierta al tiempo*

**Mtro. Luis Yoshiaki Ando Ashijara** Jefe del Departamento del Medio Ambiente

C.c.p.

Dra. Marcela Burgos Vargas, Archivo

Av. San Pablo 180, Col. Reynosa Tamaulipas, Delegación Azcapotzalco, 02200-México, D.F. Tels. 53189187 - 53189189 medioambiente@correo.azc.uam.mx

**REPORTE TÉCNICO DE PROYECTO DE INVESTIGACIÓN DE PERIODO SABÁTICO**

# **N-492 "Identificación de valores acromáticos en Imágenes de Resonancia Magnética (IRM)**

**PRESENTA** 

**PROFA. MARCELA BURGOS VARGAS DEPARTAMENTO DEL MEDIO AMBIENTE PARA EL DISEÑO**

#### **ASUNTO: ALCANCE DEL INFORME DE LAS ACTIVIDADES REALIZADAS DURANTE EL PERIODO SABÁTICO**

**MTRO. LUIS YOSHIAKI ANDO ASHIJARA Jefe del Departamento de Medio Ambiente para el Diseño P r e s e n t e**

#### **Estimado Mtro. Yoshiaki Ando**

Por medio de la presente solicito a usted de la manera más atenta turnar ante la *Comisión encargada del análisis de las solicitudes de periodos o años sabáticos y de la evaluación de los informes de actividades desarrolladas,* el **alcance de las actividades** por las observaciones hechas al informe presentado del proyecto de investigación registrado: **N-492 "Identificación de valores acromáticos en Imágenes de Resonancia Magnética (IRM)".**

Los puntos a resolver según los lineamientos correspondientes al periodo sabático, son los siguientes:

- A. DESCRIPCIÓN DE LAS ACTIVIDADES REALIZADAS
- B. RESUMEN DE LOS PROBLEMAS ABORDADOS
- C. MENCIÓN DE LOS ASPECTOS METODOLÓGICOS MÁS RELEVANTES
- D. DESCRIPCIÓN DEL RESULTADO PARCIAL O TOTAL ALCANZADO
- E. PRESENTACIÓN DE LOS MATERIALES PRODUCIDOS

Sin otro particular por el momento, reciba un cordial saludo.

**A t e n t a m e n t e** "**CASA ABIERTA AL TIEMPO"**

m. Burgor

**Dra. Marcela Burgos Vargas No. Económico 34534 Departamento de Medio Ambiente para el Diseño**

**Informe detallado del programa de actividades académicas desarrolladas durante el disfrute del Periodo Sabático en los siguientes apartados.**

# **A. DESCRIPCIÓN DE LAS ACTIVIDADES REALIZADAS**

**1.** Los objetivos generales y específicos planteados en el proyecto de investigación  **PIN- 492. "Identificación de valores acromáticos en Imágenes de Resonancia Magnética (IRM)"** las actividades realizadas para su cumplimiento fueron las siguientes:

# **1.1 Objetivo General**

1.1.1 Identificar los valores acromáticos en Imágenes de Resonancia Magnética (IRM) correspondientes a lesiones articulares sacroilícas.

# **Actividades:**

- Problematización del proyecto de investigación
- Inspeccionar y definir los aspectos técnicos de la resonancia magnética que serían relevantes para la investigación con apoyo de especialistas.
- § Examinar diferentes programas especiales de color como *Adobe Photoshop* e *Illustrator*, *Kuler, RGB color code picker*, (extensiones) *Chroma, RGB to HEX, Color Creator, Color Sphere, Palette Creator*, entre otros
- § Utilizar el programa *OsirisX 9.0*
- Selección de sujetos de estudio (pacientes) probables para el proyecto en OsirisX 9.0
- Clasificar y seleccionar las imágenes de la articulación sacroilíaca STIR T1 y STIR T2 OsirisX 9.0
	- o Esquema de trabajo de procedimiento de carpetas de IRM de sujetos del estudio
- Trabajo digital de imagénes de resonancia magnética en diferentes resoluciónes y formato OsirisX y Adobe Photoshop
- Asesorías con especialistas en Reumatología y Radiología
- Planteamiento del problema
- Construcción del Marco Teórico

# **2. Objetivos Específicos**

2.1Localizar el lugar, forma y tamaño de las lesiones en las articulaciones sacroilíacas para los valores acromáticos.

# **Actividad:**

- Aislar la sección de la lesión articular y toma de valores acromáticos (579 imágenes, seleccionadas 83 = 830 valores acromáticos)
- 2.2 Comparar la escala de valores acromáticos encontrados con la identificación estándar de valores de densidad y los valores acromáticos en photoshop de las lesiones en las

articulaciones sacroilíacas.

### **Actividad:**

- Consignar valores para fuente de datos de los sujetos que participan en el estudio.
- Consignar los resultados de los valores acromáticos para la fuente de datos de cada imagen y cada sujeto.
- 2.3Examinar las posibilidades de programas especiales tratamiento de imagen digital para asignar los valores acromáticos.

### **Actividad:**

- Comparar los valores acromáticos de RM y su equivalencia en Adobe Photoshop.
- Revisar las opciones de visualización de escala cromática digital para medir valores de intensidad lumínica.
	- Escalas manipuladas para imágenes digitales en programas óptimos
	- Escalas adquiridas de provedores especializados en herramientas de calibración y fotografía y fotometría.
- 2.4 Propósito del trabajo de investigación: publicar artículo de investigación y elaboración de material didáctico

### **Actividad:**

3. Reporte Técnico de Investigación, se elaboró de acuerdo a los lineamientos de la Dictaminadora de Producción y Contexto de Diseño, el cual se entregó el 21 de noviembre de 2019 a los responsables correspondientes para ser turnado a la Sesión 547 Ordinaría del Consejo Divisional.

# **Actividad:**

4. Se elaboró un material didáctico, de acuerdo a los lineamientos de la Dictaminadora de Producción y Contexto de Diseño, para ser revisado, esperar los cambios, ajustes y aprobación para posteriormente presentado en sesiones médicas.

#### **B. RESUMEN DE LOS PROBLEMAS ABORDADOS**

La huelga de la Universidad Autónoma Metropolitana de noventa y tres días a principios de 2019, fue de gran impacto en la continuidad del proyecto de investigación por los siguientes motivos: suspensión e inicio de trámites de compra de equipo, *software*, apoyo de becarios y traslados, estas actividades serían costeadas por los recursos provenientes del PRODEP al Cuerpo Académico de Visualización de la Información. A finales de 2018 ya se habían iniciado algunos trámites conforme al Plan de Trabajo presentado ante PRODEP, como la concertación de entrevistas a posibles candidatos becarios; asistencia Congresos; especificación de las características del equipo y el contacto con proveedores para su compra, esta gestión administrativa, tanto por parte de la Universidad Metropolitana como del PRODEP implican una constante revisión de cotizaciones y facturas, seguimiento con proveedores por correo electrónico y visitas, cancelación de Congresos (inscripción, hotel y traslados) labores que se detuvieron abruptamente, entorpeciendo el cumplimiento de los objetivos de la investigación.

Una de las consecuencias, en particular, más importante fue la cancelación de una asesoría y presentación de trabajo con un Doctor-Investigador Reumatólogo especialista en articulaciones sacroilíacas que se llevaría acabo en la ciudad de Edmonton, Canadá. Dicha asesoría consistia en conocer los aspectos técnicos de la utilización del visualizador de imágenes de resonancia magnética y la identificacion de lesiones de la ariticulación, actualmente, para complementar esa limitante, se ha contactado con profesionales en el escaneo de imágenes que se encuentran en la Ciudad de México. En consecuencia, se postergó sin fecha asignada todavía, la posibilidad de exponer el resultado de este trabajo en una sesión médica en la Universidad de Alberta y la consecuente publicación.

De alguna manera, con algunas modificaciones metodológicas, logísticas y técnicas del alcance del proyecto y con el tiempo extra concedido por el Consejo Divisional, ha sido posible terminar gran parte de las actividades de esta investigación, descritas en el inciso A.

### **C. MENCIÓN DE LOS ASPECTOS METODOLÓGICOS MÁS RELEVANTES**

La relevancia metodológica en este proyecto ha sido en dos aspectos: primero, la etapa recolección de datos cuantitativos con el programa visor de imágenes OsirisX, ya que, implico involucrarse en las funciones de visualización de secuencias de IRM y los parámetros de resolución de pantalla, color, nomenclatura, formatos de salida y entrada de archivos, con algo de apoyo del especialista en Radiología y trabajo se logro el inicio de la etapa y detrminar los parámetros técnicos para medir los valores acromáticos en programas diferentes del tratamiento de imágenes para diseño.

El segundo aspecto fue la etapa estadística para consignar los valores acromáticos de las imágenes muestra y encontrar la frecuencia y el valor de la media con sus gráficas correspondientes, es un trabajo laborioso e importante para la interpretación de los resultados.

#### **D. DESCRIPCIÓN DEL RESULTADO PARCIAL O TOTAL ALCANZADO**

#### **Resultados Parciales.**

Se cumplieron todas las actividades descritas en el Objetivo General y Objetivos Específicos en los puntos 1.1.1, 2.1, 2.2. 2.3, 3 y 4.

#### **Resultados Finales.**

A partir de los datos consignados (tablas excell), de la muestra de tonos acromáticos en las IRM se comapraron con la Escala de densidad en T1 y T2 con dos diferentes valores de gris medio. La comparación de datos de Adobe Photoshop en la escala de 100 valores tonales y el sistema de diez zonas. Se determinaron los requisitos de calidad de las IRM, basados en atributos de los documentos, variaciones de resolución, tamaño de imágenes en comparación con las tres escalas.

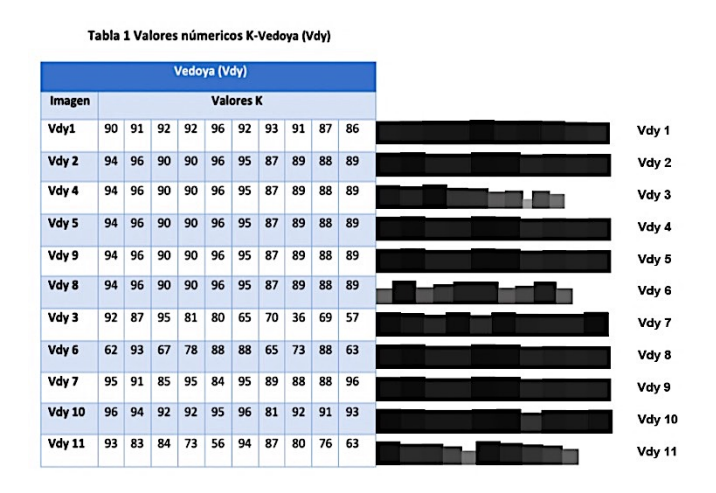

**Fig. 1 y 3. Muestra de valores acromáticos obtenidos de las IRM y su equivalnecia en escala de valores tonales** 

Tabla 3 Valores númericos K- Rodriguezr (RdzR)

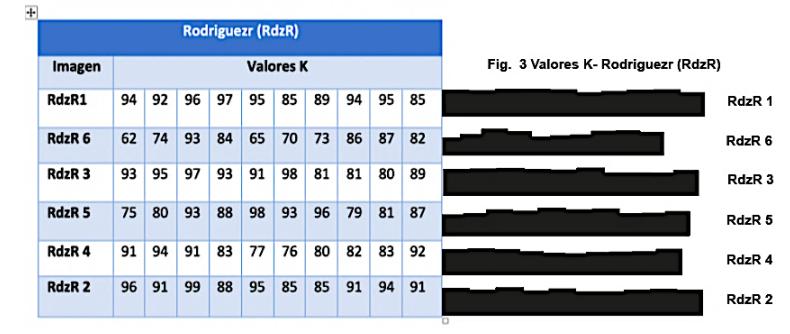

### **E. PRESENTACIÓN DE LOS MATERIALES PRODUCIDOS**

De los resultados estadísticos obtenidos se utilizarán para el diseño del diagrama de visualización de la información en el programa de Tableau para la publicación del artículo de investigación y anexarlo al material didáctico.

El propósito de este trabajo fue realizar un material didáctico que sirva para los estudiantes Reumatología en los primeros niveles para más precisión en la distinción de las tonalidades al momento de detectar las lesiones en la articulación sacroilíaca.

A continuación se presentan las Imágenes de la secuencia de diapositivas del contenido del material didácto que se presentará en sesión médica como apoyo en el análisis de las lesiones del tejido sacroilíaco por medio de la distinción de tonos acromáticos.

Falta la revisión, cambios/ajustes y evaluación de los especialistas en reumatología y radiología.

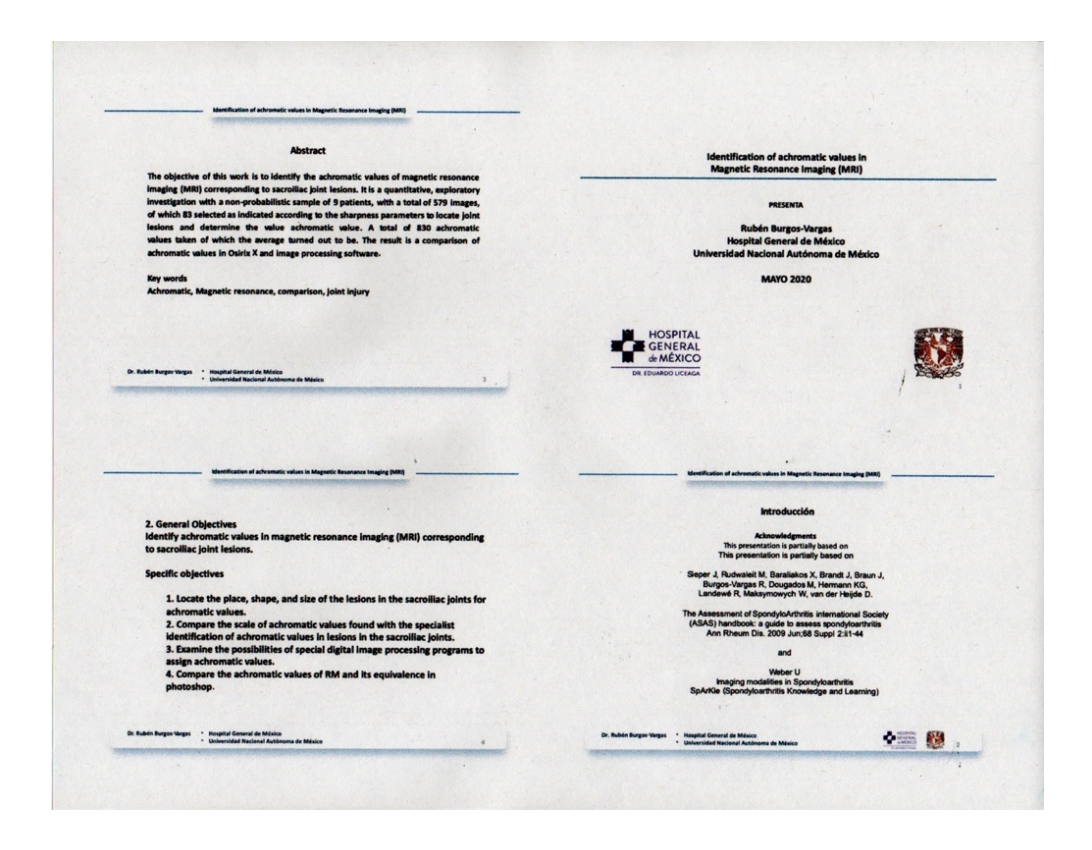

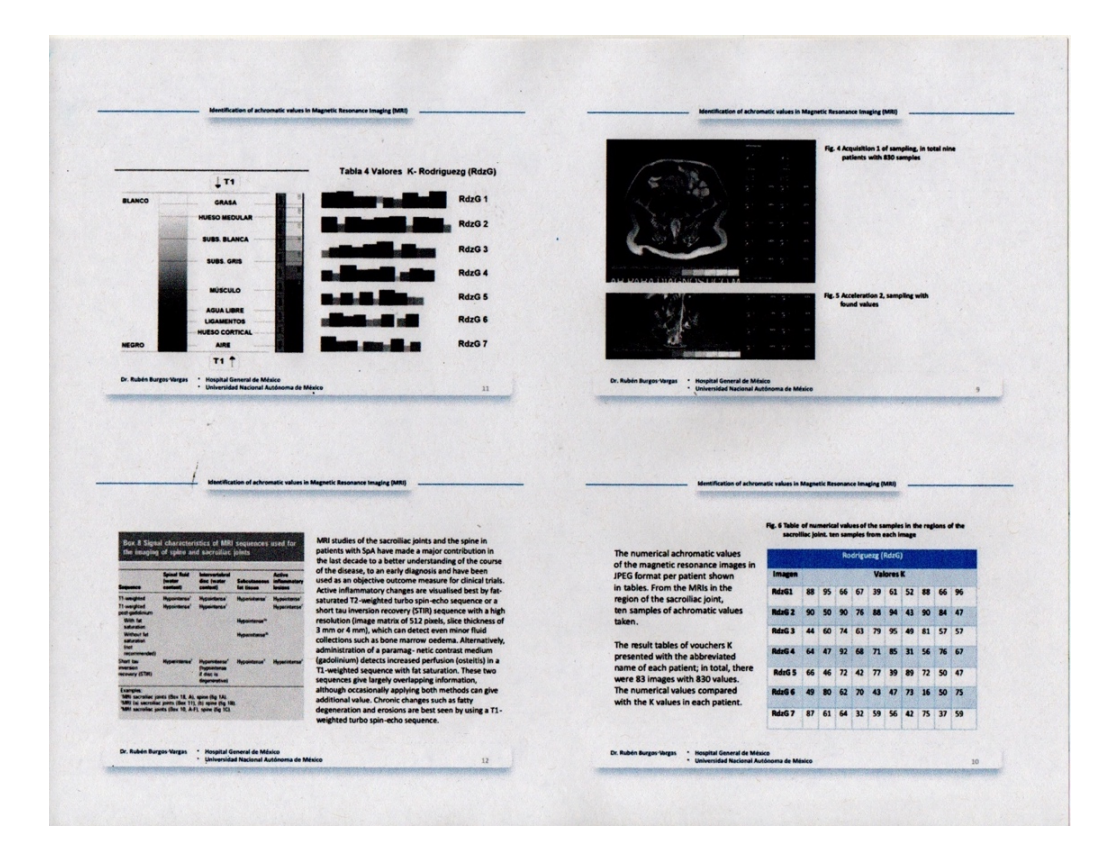

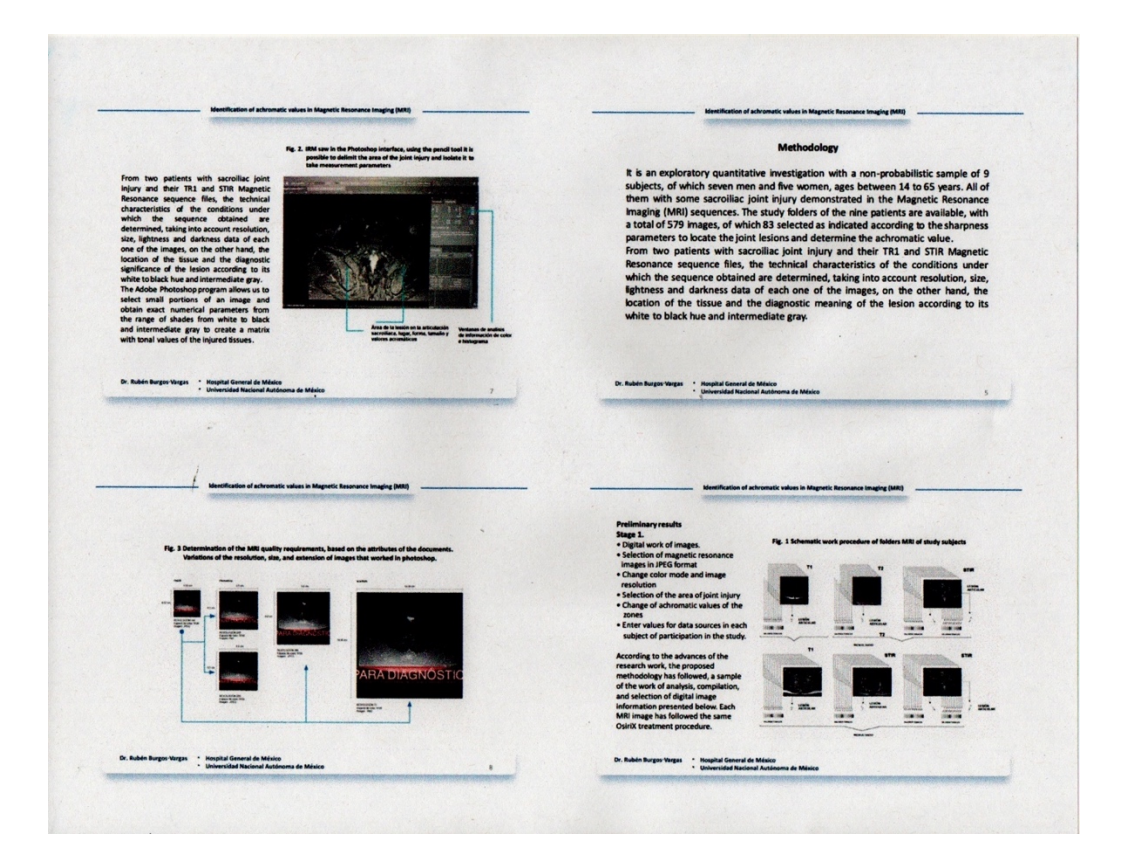

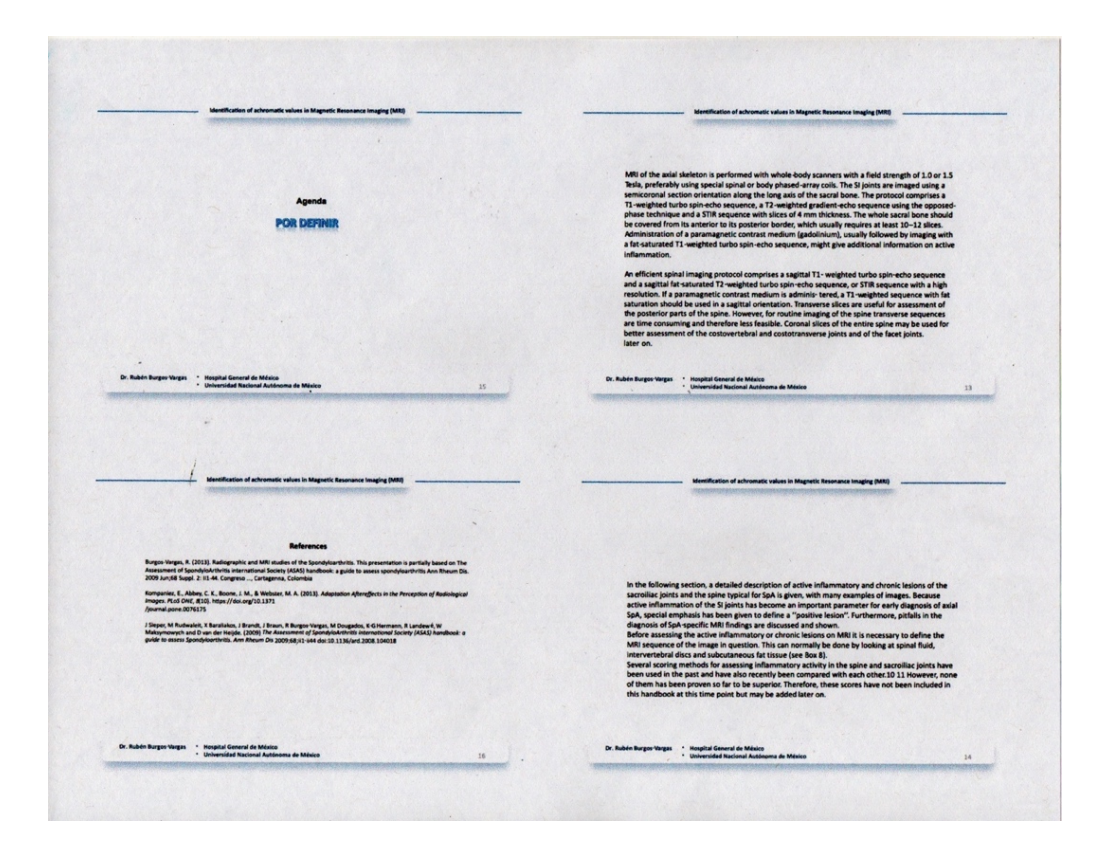

**REPORTE TÉCNICO DE PROYECTO DE INVESTIGACIÓN DE PERIODO SABÁTICO N-494 "Pautas del método de enseñanzade Josef Albers durante 1913 a 1928"**

 **PRESENTA** 

 **PROFA. MARCELA BURGOS VARGAS DEPARTAMENTO DEL MEDIO AMBIENTE PARA EL DISEÑO**

#### **ASUNTO: ALCANCE DEL INFORME DE LAS ACTIVIDADES REALIZADAS DURANTE EL PERIODO SABÁTICO**

**MTRO. LUIS YOSHIAKI ANDO ASHIJARA Jefe del Departamento de Medio Ambiente para el Diseño P r e s e n t e**

#### **Estimado Mtro. Yoshiaki Ando**

Por medio de la presente solicito a usted de la manera más atenta turnar ante la *Comisión encargada del análisis de las solicitudes de periodos o años sabáticos y de la evaluación de los informes de actividades desarrolladas,* el **alcance de las actividades** por las observaciones hechas al informe presentado del proyecto de investigación registrado: N-494 **"Pautas del método de enseñanza de Josef Albers durante 1913 a 1928".** 

Los puntos a resolver según los lineamientos correspondientes al periodo sabático, son los siguientes:

- A. DESCRIPCIÓN DE LAS ACTIVIDADES REALIZADAS
- B. RESUMEN DE LOS PROBLEMAS ABORDADOS
- C. MENCIÓN DE LOS ASPECTOS METODOLÓGICOS MÁS RELEVANTES
- D. DESCRIPCIÓN DEL RESULTADO PARCIAL O TOTAL ALCANZADO
- E. PRESENTACIÓN DE LOS MATERIALES PRODUCIDOS

Sin otro particular por el momento, reciba un cordial saludo.

**A t e n t a m e n t e** "**CASA ABIERTA AL TIEMPO"**

In Burgor

**Dra. Marcela Burgos Vargas No. Económico 34534 Departamento de Medio Ambiente para el Diseño**

# **A. DESCRIPCIÓN DE LAS ACTIVIDADES REALIZADAS**

**1. Tomando en cuenta los objetivos generales y específicos del proyecto de investigación N-494 "Pautas del método de enseñanza de Josef Albers durante 1913 a 1928", las actividades realizadas fueron las siguientes:**

# **1.1 Objetivo General**

Reconocer las pautas del método de enseñanza Josef Albers de 1913 a 1928 consignadas en los documentos seleccionados para su análisis**.**

# **Actividades:**

- Problematización de la investigación
	- Decidir lo que se va a investigar."
	- Identifica con claridad y precisión varios objetivos
	- Registrar el procedimiento para cumplir los objetivos y seleccionar el más adecuado (Sánchez,1993, p. 6)
	- Determinar la Metodología para la investigación documental: Analisis de contenido
- Acopio de la información: libros especializados, artículos de investigación, divulgación, lecturas y textos de la Fundación *Josef & Anni Albers,* videos acerca de la vida y obra de Josef Albers. (aprox. 180 documentos accesibles)
- Clasificación, distinción y lectura de las fuentes de información primarias y secundarias.
- Planteamiento del problema
- Construcción del Marco teórico
	- Resolver la perspectiva teórica: histórico -educativa

# **1.2 Objetivo Específico**

 Reconocer pautas acerca del color y percepción consignadas en los documentos seleccionados de Josef Albers de 1913 a 1928.

# **Actividades:**

- Aplicar la Metodología de Análisis de contenido. En 5 etapas:
	- 1. Determinar el objeto o tema de análisis.
	- 2. Determinar las reglas de codificación
	- 3. Determinar el sistema de categorías
	- 4. Comprobar la flexibilidad del sistema de codificación-categorización
	- 5. Inferencias
- Determinar el objeto o tema de análisis.

Después de la etapa de problematización fue posible delimitar el alcance documental de la investigación y precisar su transversalidad del periodo de estudio: 1913 a 1928.

- Lectura detallada de las unidades de muestreo: 4 libros y 6 artículos
	- *Josef Albers Formulation: articulation, Josef Albers: to open eyes, Josef Albers. Art as Experience: The Teaching Methods of a Bauhaus Master, Josef Albers. Spirituality and Rigor, an eye for color: the story of Josef Albers,* La Josef Albers Interacción del color; de la Fundación de Anni y Josef Albers: *My Courses at the Hochschule für Gestaltung at Ulm, Art at BMC, Art as Experience, Concerning Art Instruction, Teaching Form Through Practice.*
- Discriminación de los segmentos de análisis:
	- 1. Enseñanza- aprendizaje, 1.1 Método didáctico;
	- 2. Color, 2.1 Especificidades;
	- 3. Percepción, 3-1 Percepcción visual.
	- Consignar y clasificar la lista de pautas del método de enseñanza de Josef Albers.
		- Se acotaron 300 pautas relacionadas con los segmentos de análisis
	- § Discriminación y evaluación por contenido de las pautas del método de enseñanza de Josef Albers.
	- § Pruebas de manipulación del programa cualitativo de datos *Atlas ti y MAXQDA Analytics Pro 2020, Nvivo*.

# **Actividad:**

2. Reporte Técnico de Investigación, se elaboró de acuerdo a los lineamientos de la Dictaminadora de Producción y Contexto de Diseño, el cual se entregó el 21 de noviembre de 2019 a los responsables correspondientes para ser turnado a la Sesión 547 Ordinaría del Consejo Divisional.

# **Actividad:**

3. Se elaboró un material didáctico, de acuerdo a los lineamientos de la Dictaminadora de Producción y Contexto de Diseño, para servir como apoyo en la enseñanza-aprendizaje en la UEA-140258 Expresión del Diseño Gráfico II (Color para diseñadores)

4. Propósito del trabajo de investigación: publicar un artículo de investigación y elaboración de material didáctico

# **B. RESUMEN DE LOS PROBLEMAS ABORDADOS**

La huelga de tres meses por la que atravesamos en esta Institución fue un factor fundamental que freno el cumplimiento de los objetivos y las actividades de este proyectos de investigación.

La limitante más importante fue que no se realizaron los trámites administrativos para la compra del programa de procesamiento de datos cualitativos Atlas.ti, el cual, facilitaría determinar las reglas de codificación y el sistema de categorías de los textos mencionados como unidades de análisis. Esta dificultad, finalmente, ha sido solventada utilizando fichas de trabajo, cuadernos de notas y subrayado de textos, entre otras estrategias de análisis de contenido.

#### **C. MENCIÓN DE LOS ASPECTOS METODOLÓGICOS MÁS RELEVANTES**

Respecto la Metodología de Análisis de Contenido es necesario seguir cuidadosamente su procedimiento, guardar el orden adecuado, para evitar que se desvie la procedencia de la unidad de registro, de la categoría o de la frase y el tema.

Es una metodología flexible; a medida que se usa se encuentran caminos que pueden abreviar y aligerar los detalles, por ejemplo, procesar párrafos de información y páginas completas; por medio de inferencias es posible reservar la frase importante y conectarla con la unidad de registro o de contexto.

Por otro lado, la primera etapa de recopilación de la información de libros, artículos publicados, reseñas, videos y cometarios acerca de Josef Albers es muy basta; organizarla, verificar su procedencia y distinguir lo sustancial del contenido es la etapa más intesante, laboriosa y significa un 50% el avance de la metodología del proyecto.

Metodologicamente el establecer la transversalidad de la investigación de 1913 a 1928<sup>1</sup>, fue la etapa más compleja, ya que, implicó la discriminación de documentos importantes como el libro de Josef Albers "Interacción del Color" ya que fue escrito en 1963, este documento se utiliza como fuente secundaria de información. De las fuentes primarias de información o unidades de muestreo se identificaron más unidades de registro de las esperadas, ya que el contenido de los documentos es principalmente una narración.

 $1$  En este lapso de tiempo Josef Albers inicia como profesor en su pueblo natal, por lo cual, se infieren las teorías y métodos que fundamentaron y marcaron su enseñanza-aprendizaje durante toda su vida profesional, por ello se citan los teóricos como Philippe Franck, Enrique Pestalozzi, y John Dewey. De esta información se puede generar una investigación independiente posterior, del objeto de estudio de este trabajo.

Gracias a la metodología, se encontró otra línea de investigación futura que consiste en explorar y verificar la influencia de la corriente Expresionista en la obra pictórica, literaria y en el método de enseñanza-aprendizaje de Josef Albers.

Profundizar en la vida y obra de Josef Albers es una sorpresa ya que se descubren aspectos acerca de la génesis de su trabajo, que han perdura hasta ahora siendo de gran ayuda para la enseñanza de la teoría del color. Este trabajo de investigación continua, se preveen algunas opciones de análisis de la información recabada para material didáctico, infografías y diagramas de visualización de la información.

#### **D. DESCRIPCIÓN DEL RESULTADO PARCIAL O TOTAL ALCANZADO**

#### **1.1 Resultados preliminares**

Se cumplieron todas las actividades descritas en el Objetivo General y Objetivos Específicos en los puntos 1.1, 1.2, 2 y 3.

Se ha aplicado la metodología de análisis de contenido, de acuerdo a eso, los resultados se parciales arrojaron 10 unidades generales de registro: de los estudiantes, de los profesores, arte, dibujo, del carácter, percepción, método didáctico, ejercicios, materiales y color.

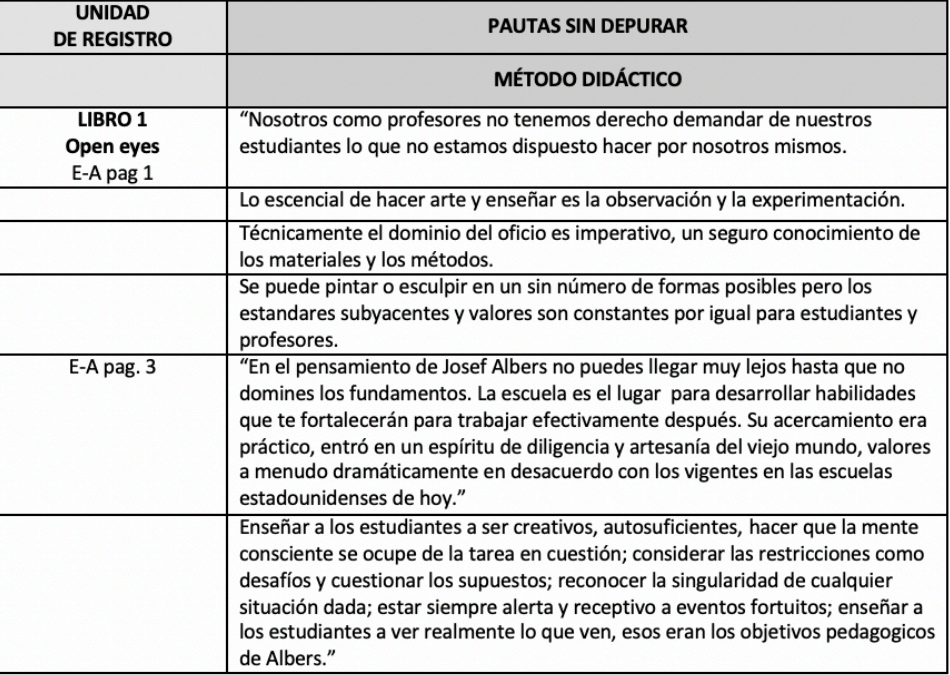

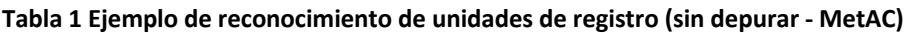

#### **1.2 Resultados finales**

Se recopilaron, aproximadamente cien pautas de método, color y percepción, en un principio ya depuradas de un total de 300 unidades de registro (en este informe se presenta una muestra) y fue posible cumplir completamente el objetivo general y específico de reconocer las pautas de método de enseñanza, color y percepción consignadas en los documentos seleccionados para su análisis de Josef Albers de 1913 a 1928.

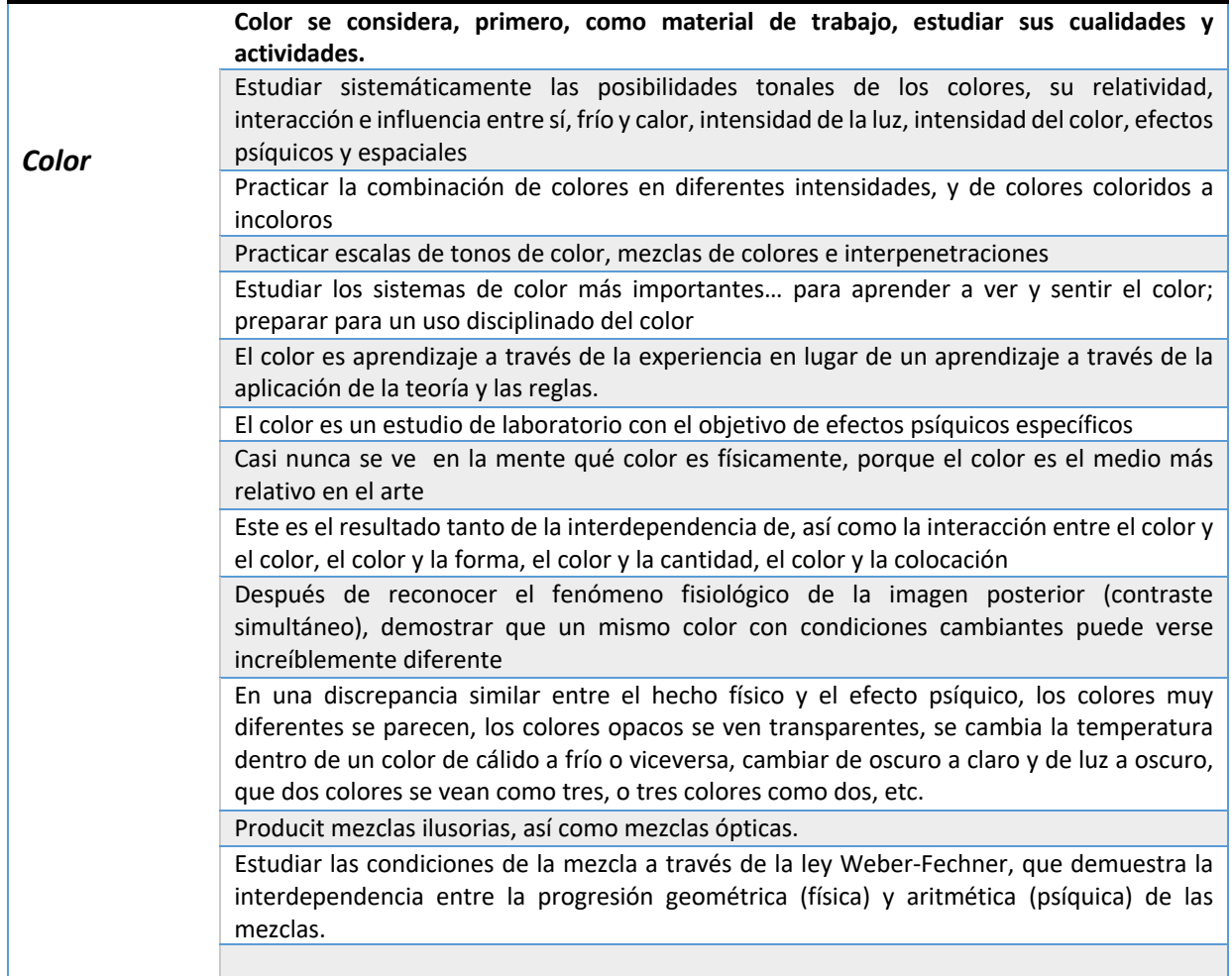

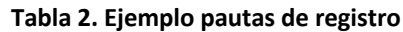

#### **E. PRESENTACIÓN DE LOS MATERIALES PRODUCIDOS**

Material didáctico, conforme a los lineamientos de la Dictaminadora de Producción y Contexto de Diseño: guión técnico, indice, objetivos, desarrollo del tema, actividades educativas, conclusión, bibliografía e índice de figuras.

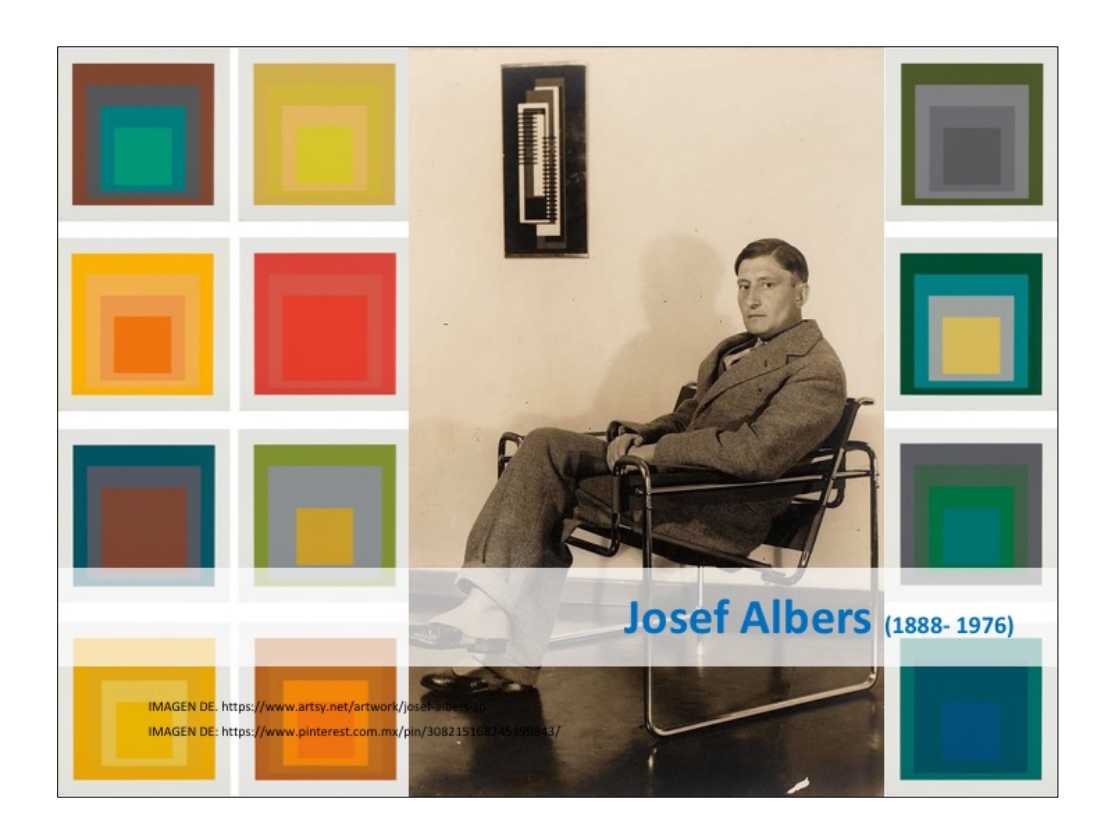

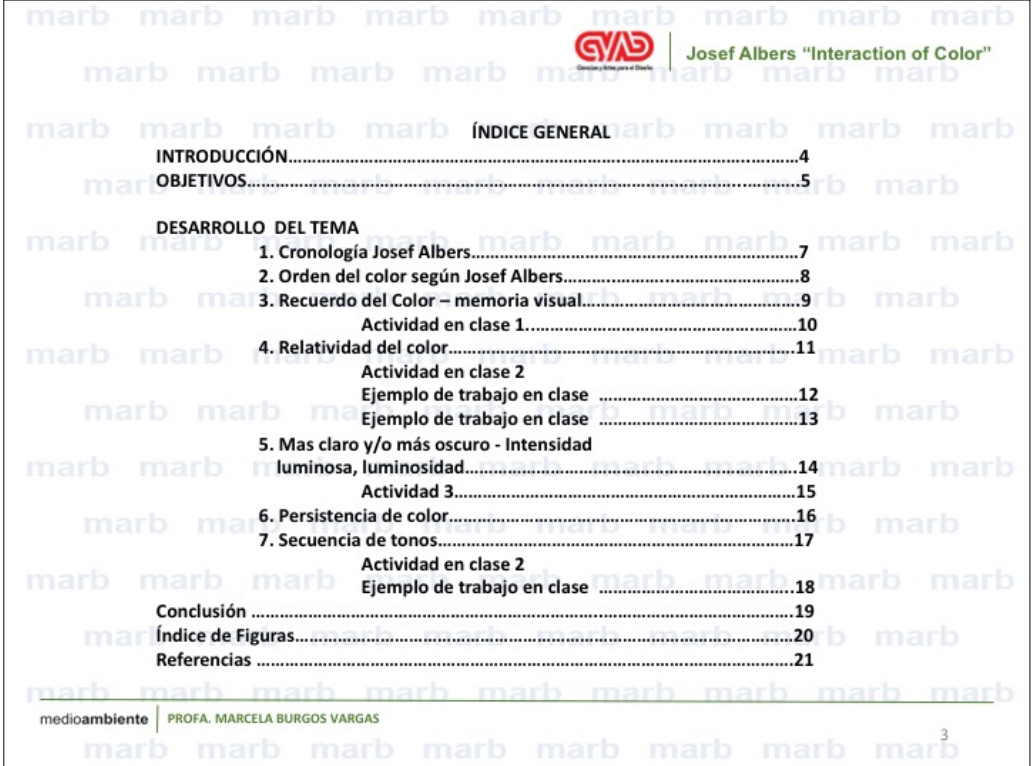

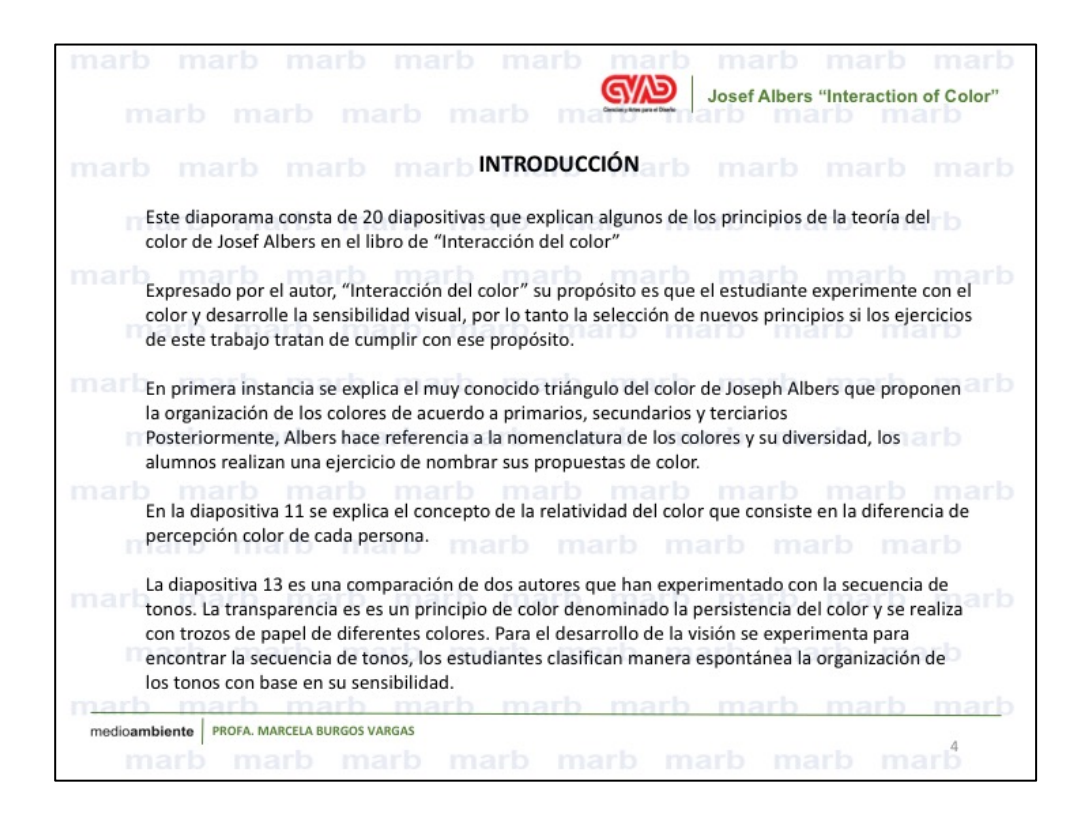

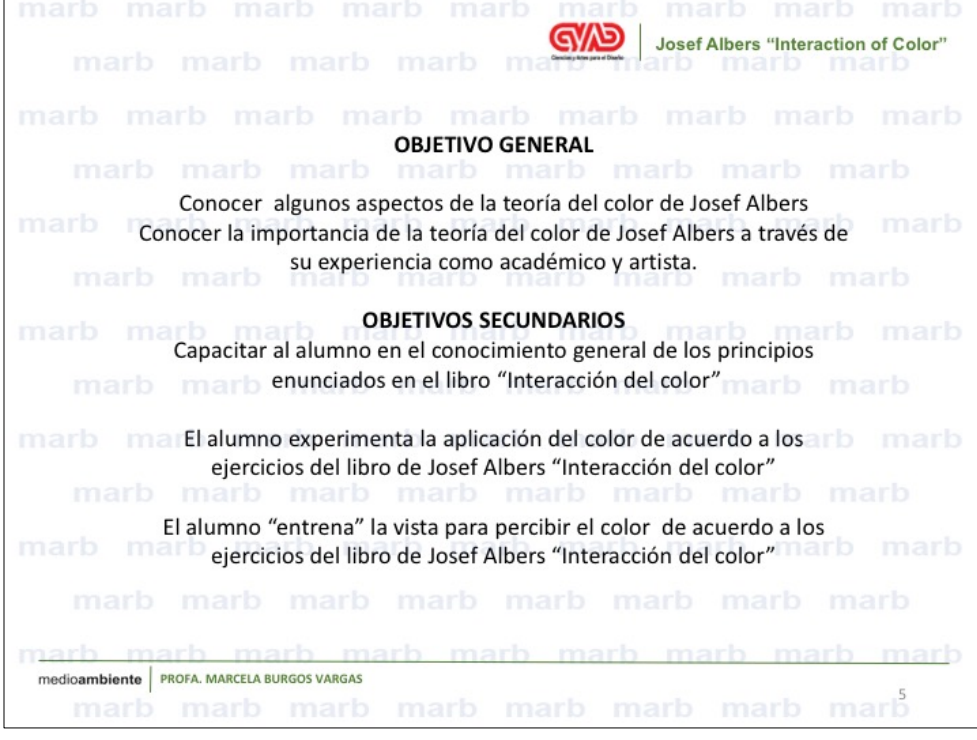

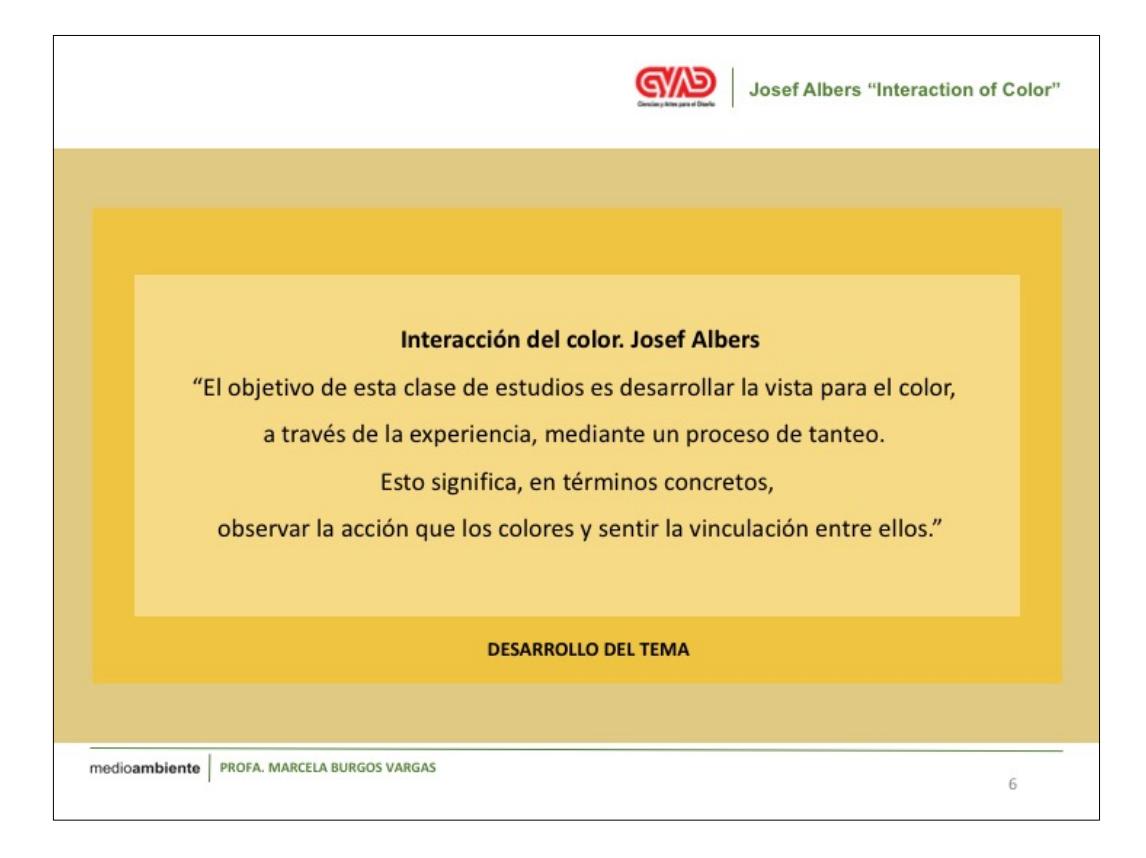

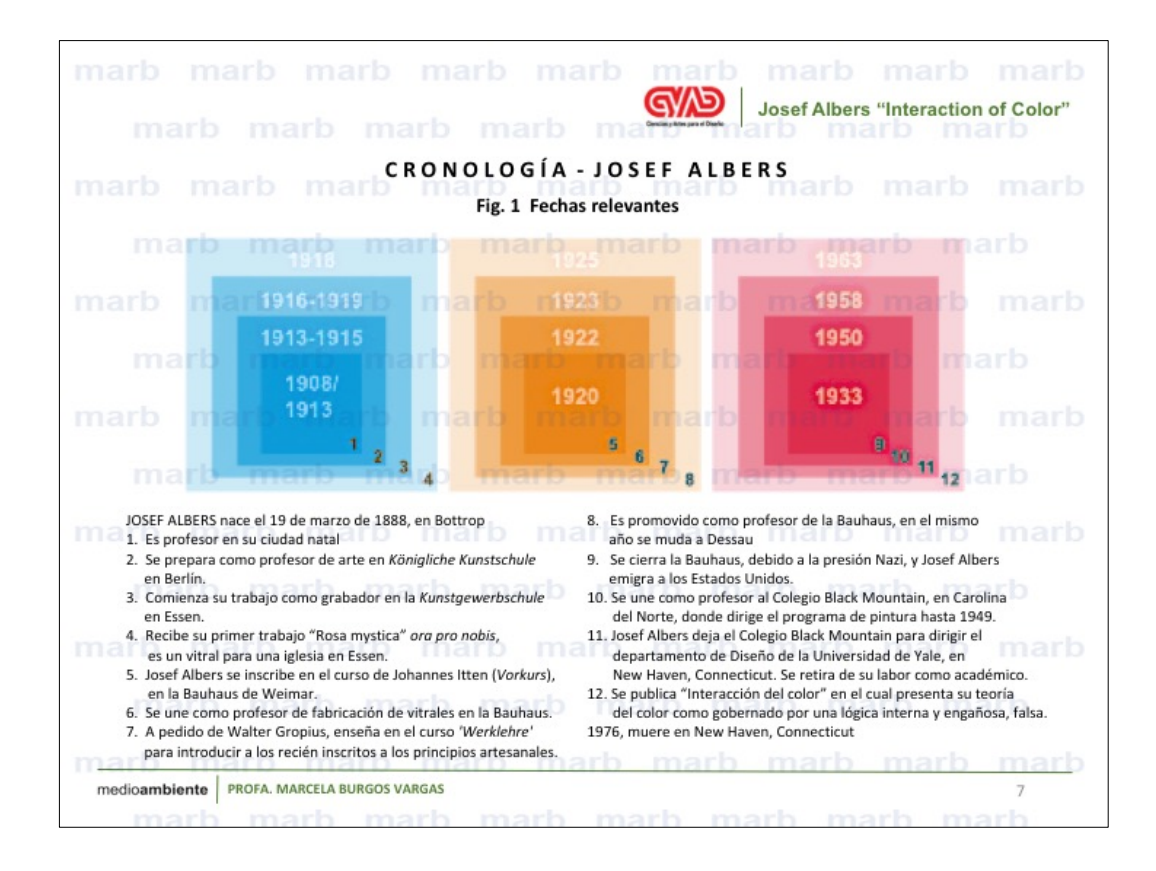

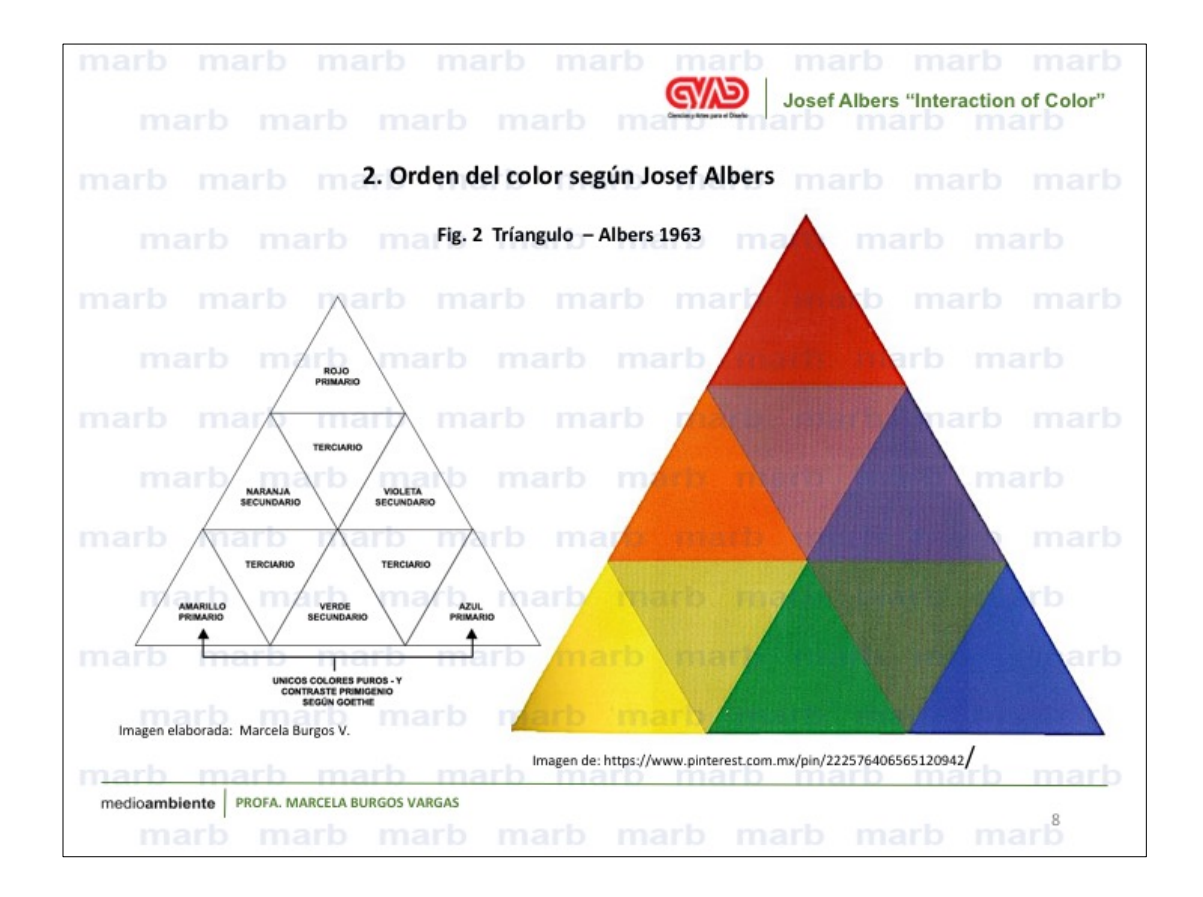

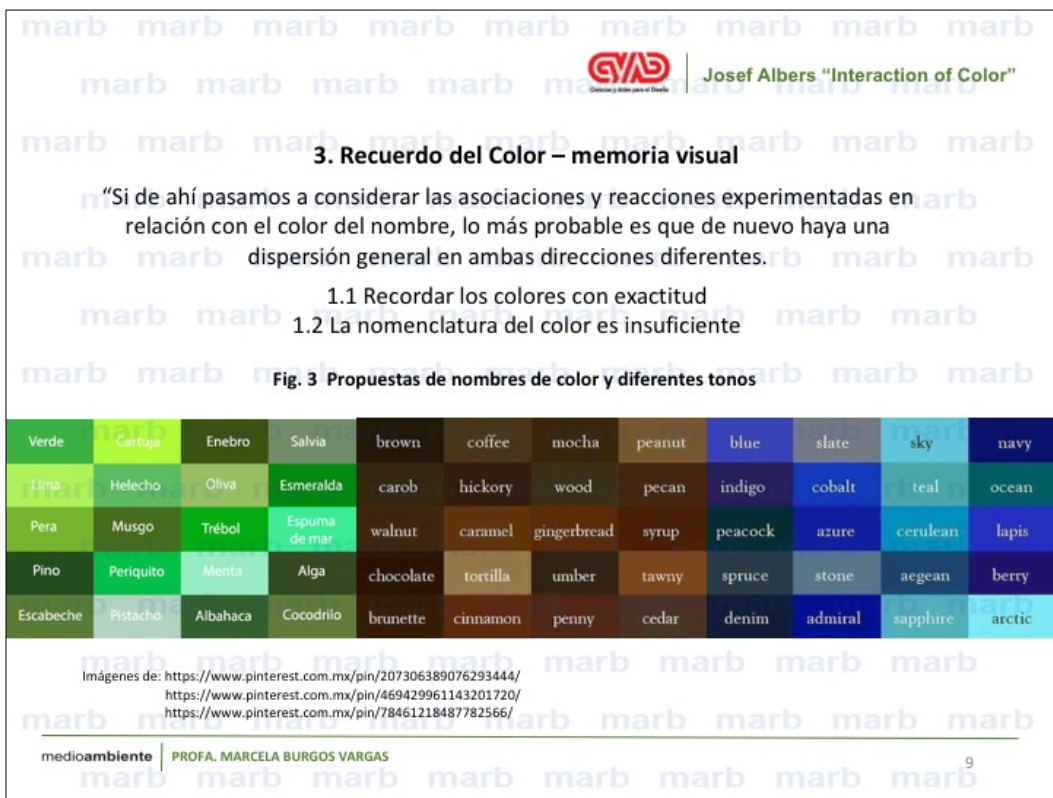

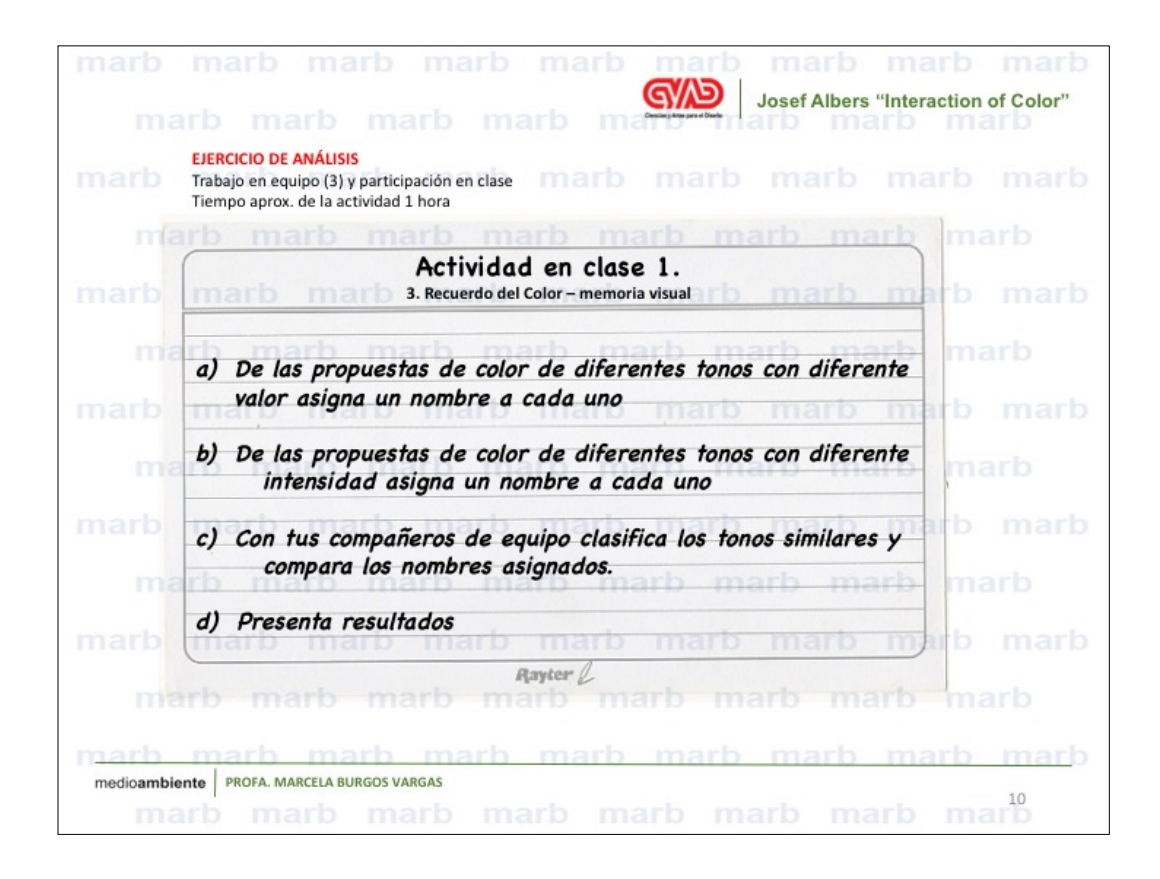

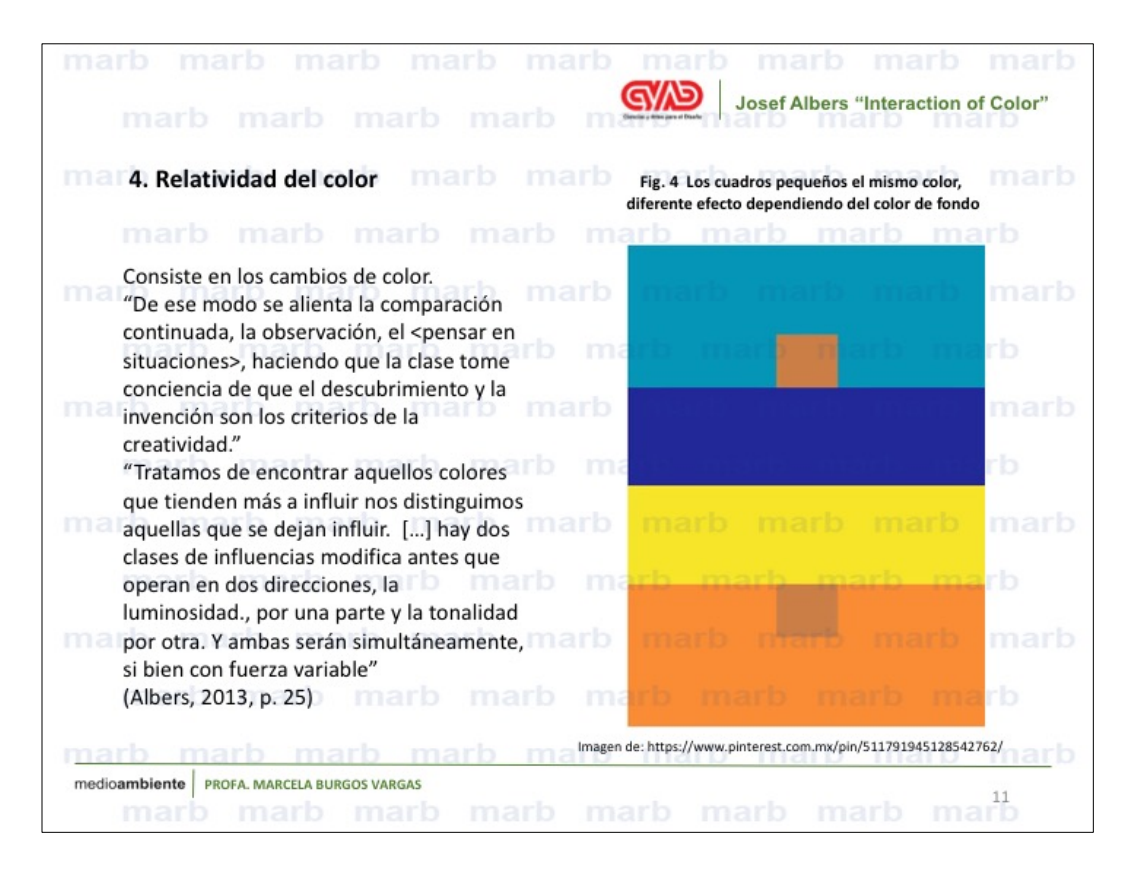

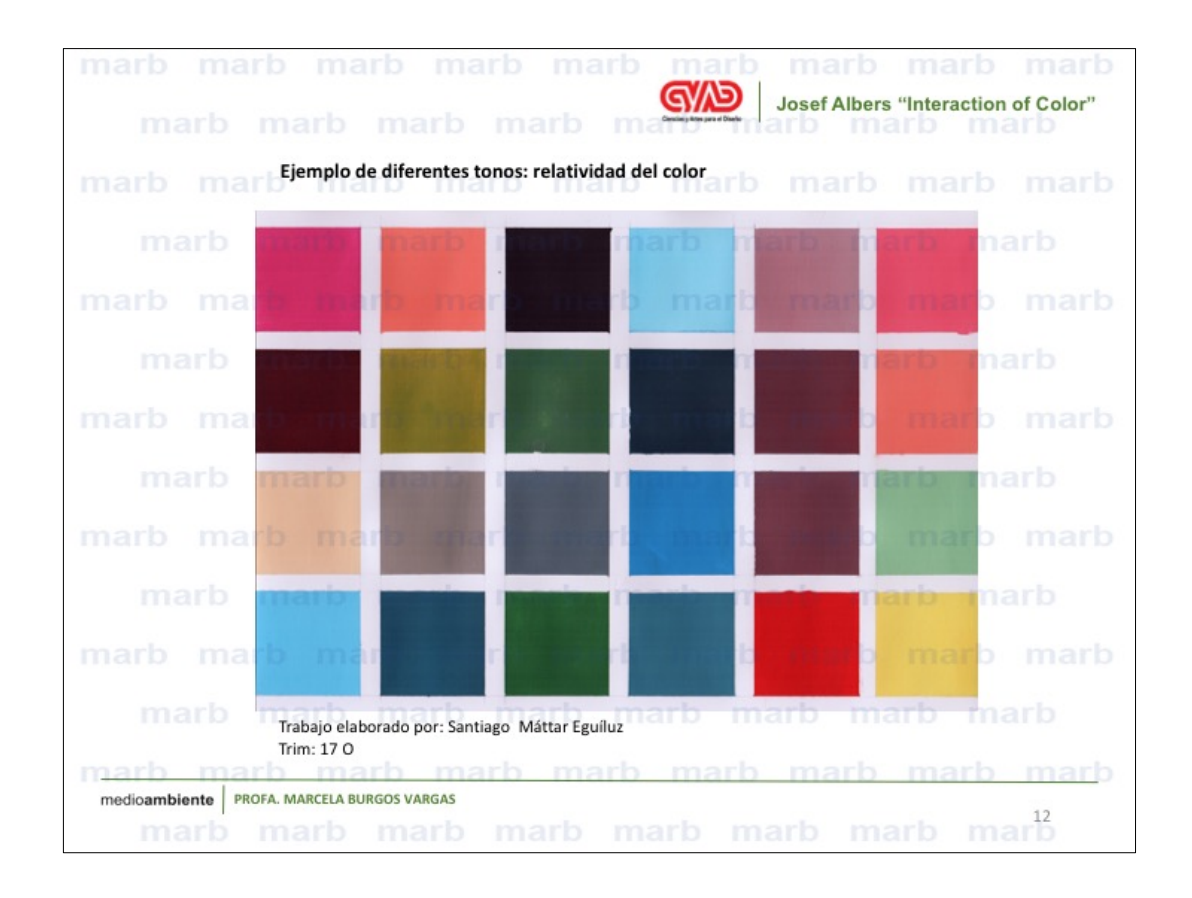

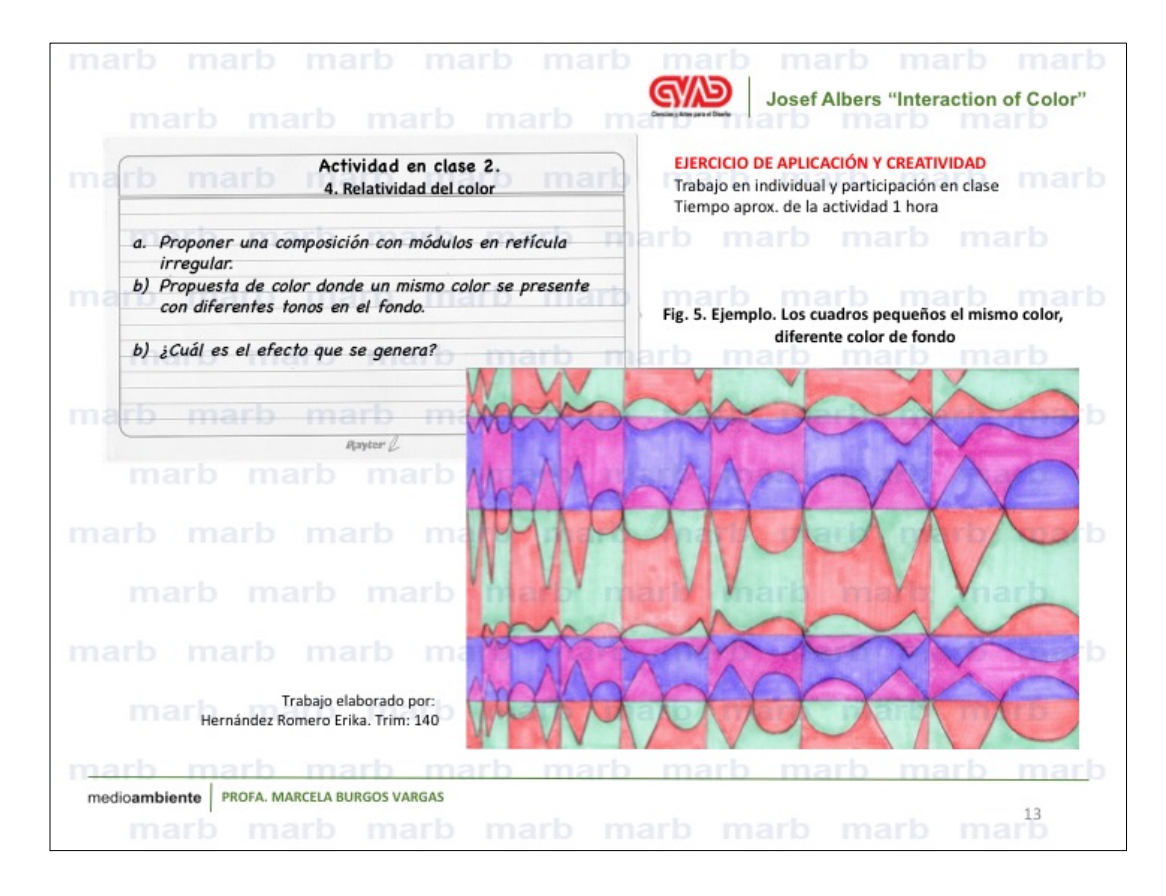

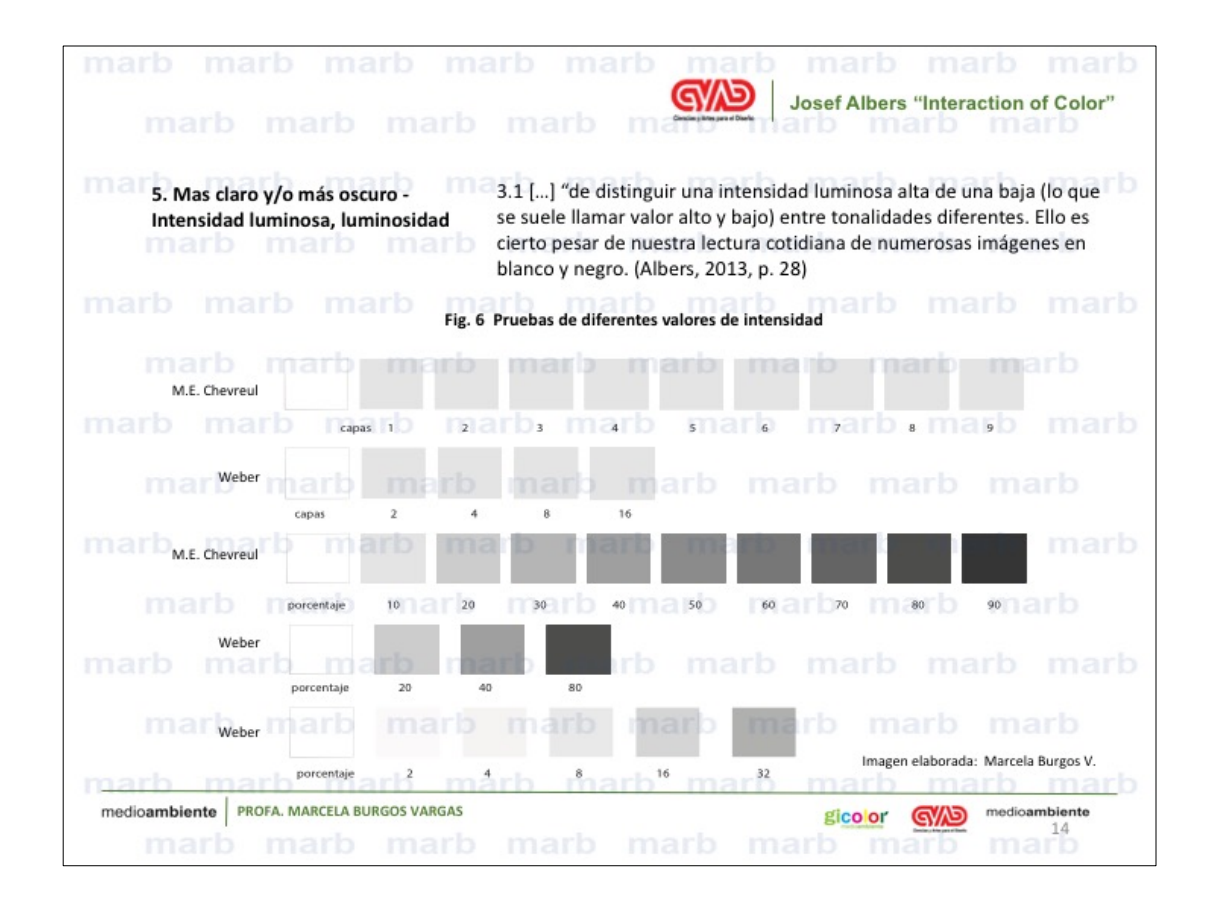

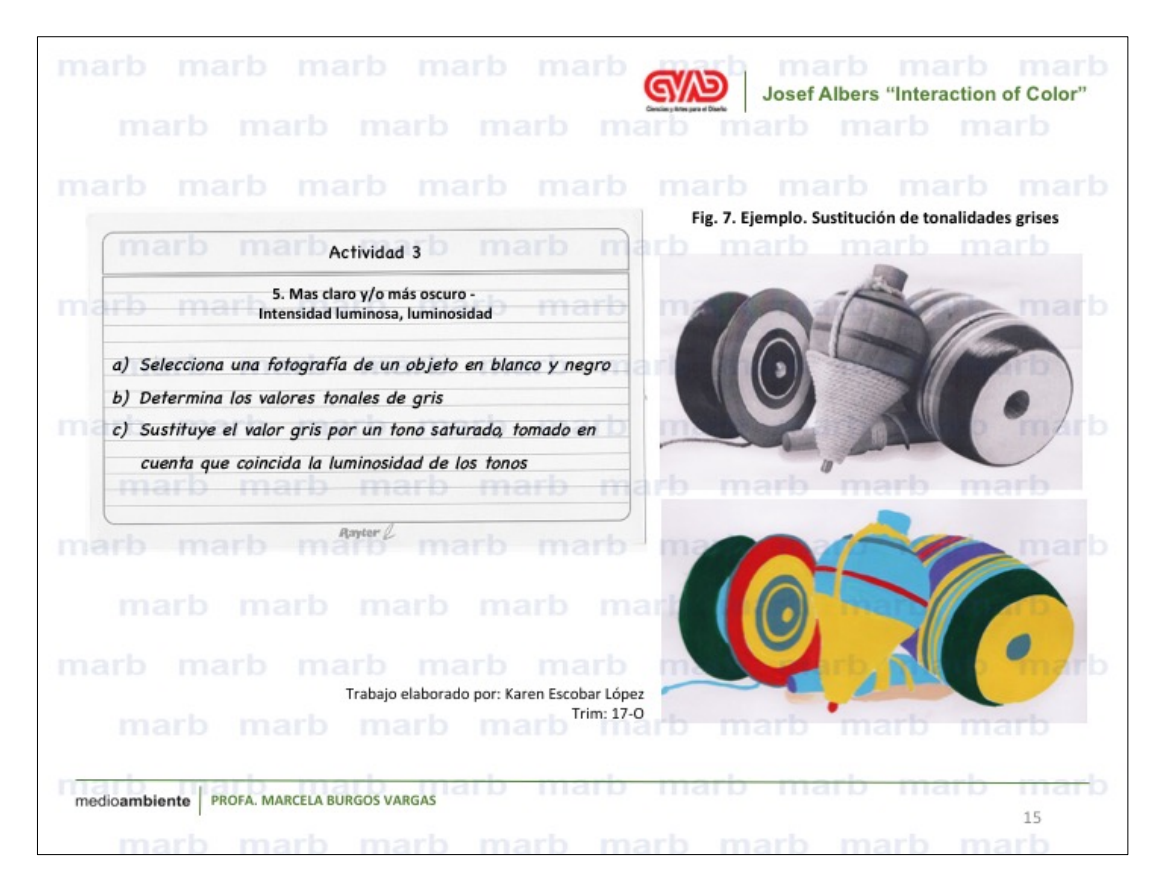

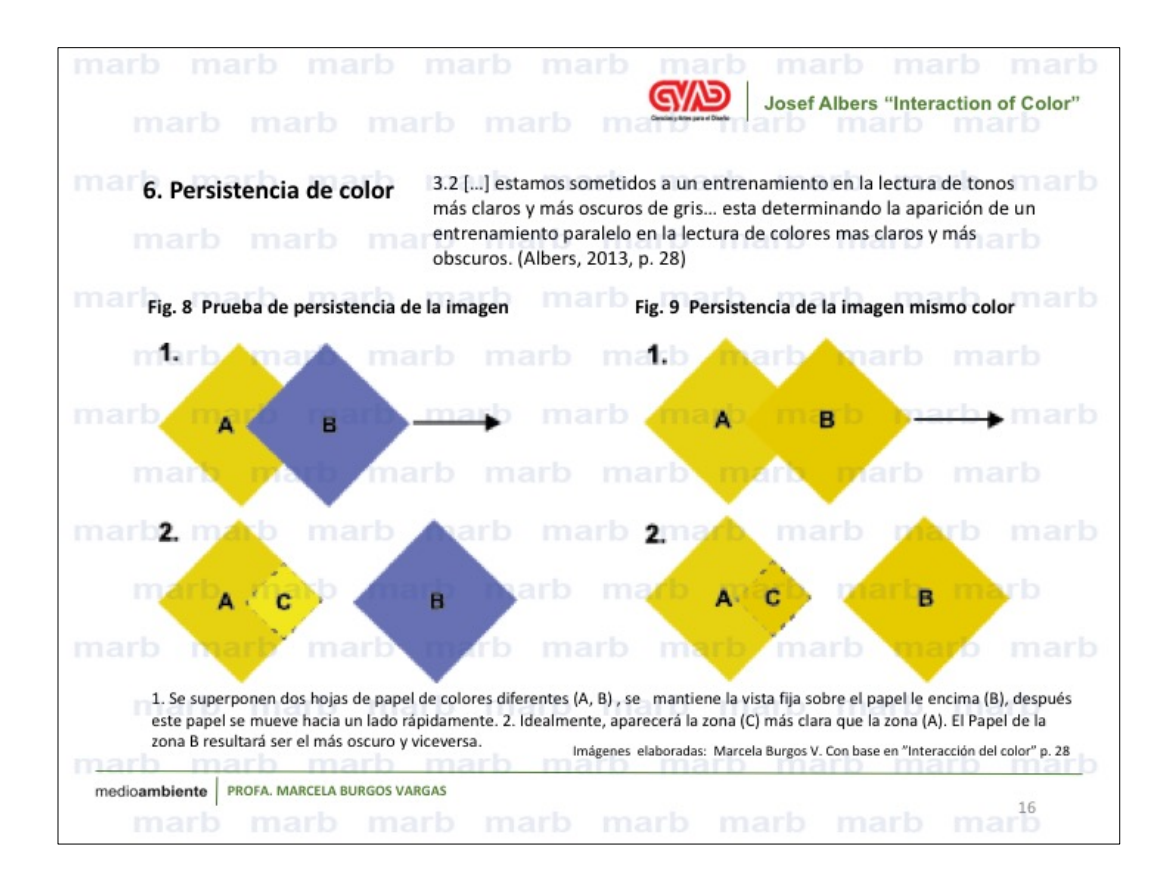

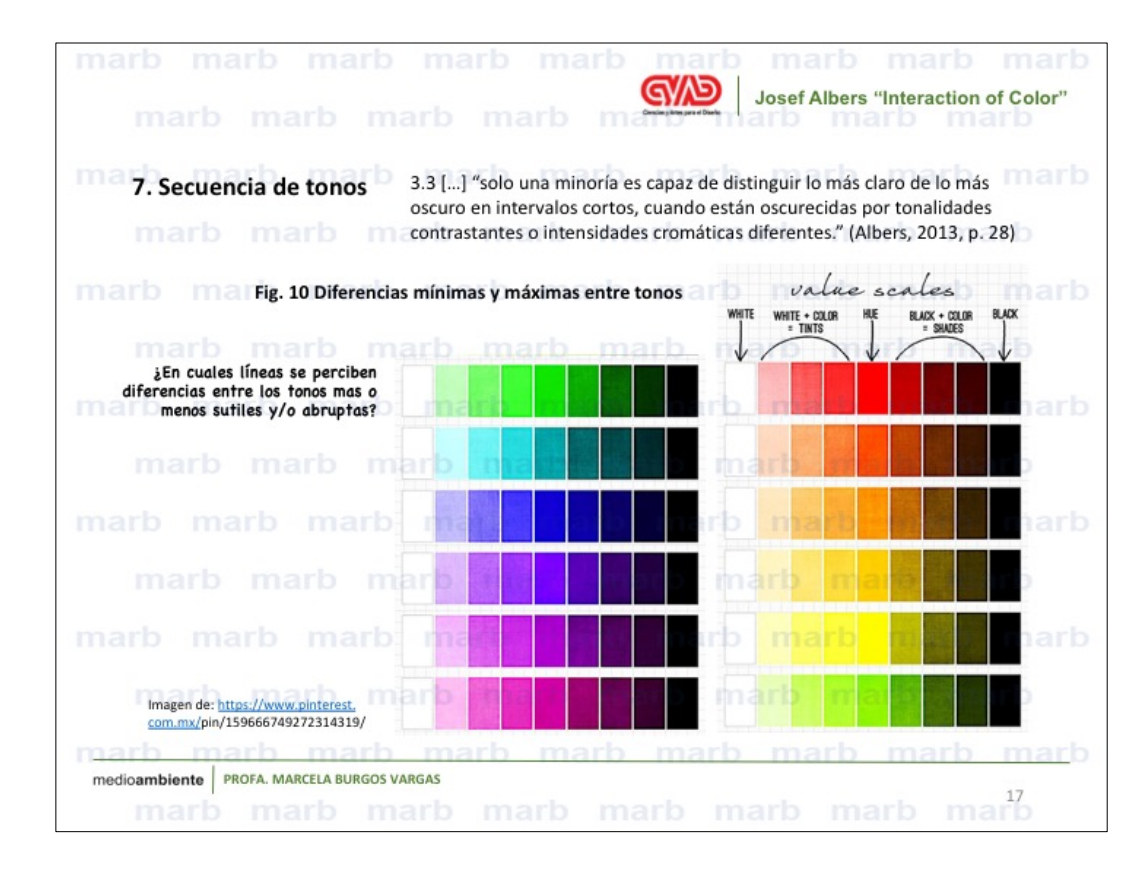

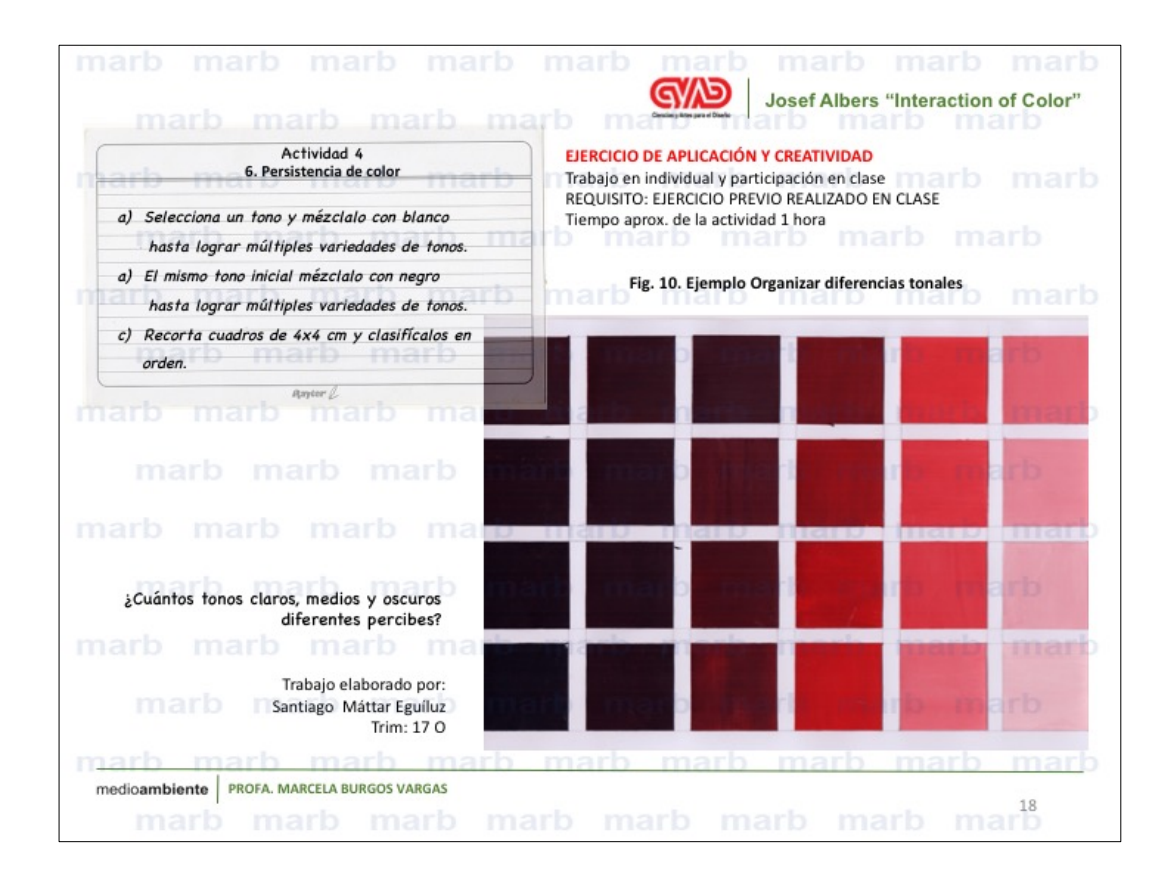

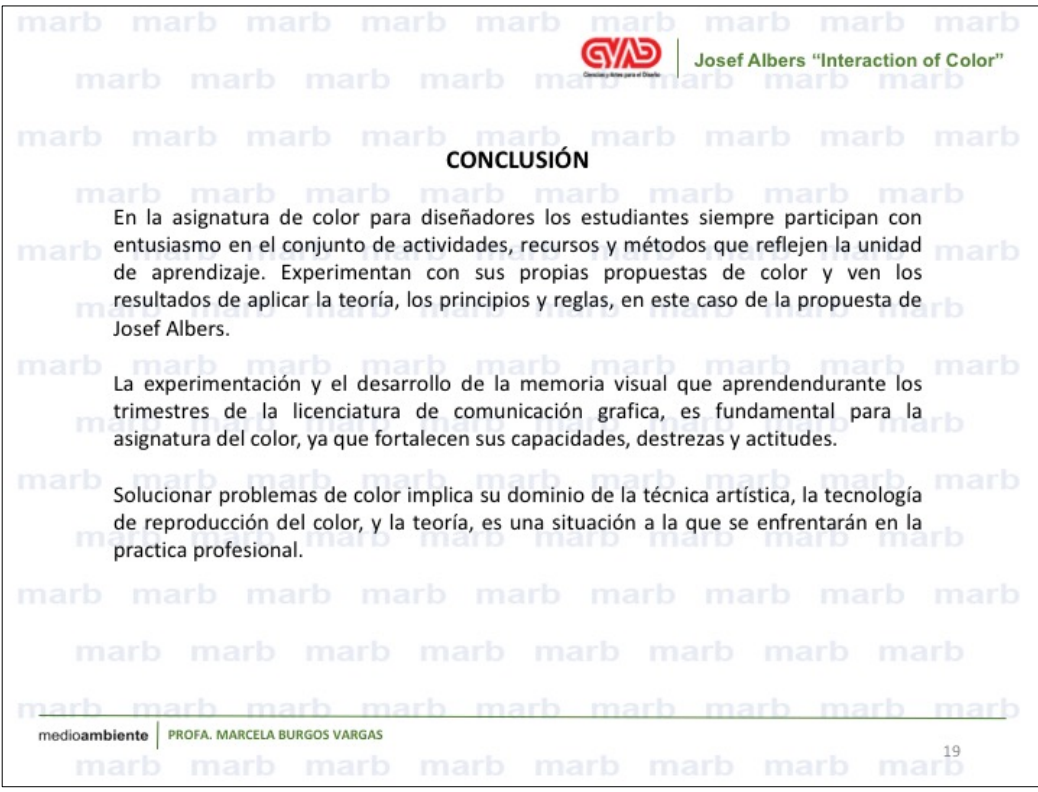

**GWD** Josef Albers "Interaction of Color" marb marb marb marb mar Índice de Figuras Fig. 3 Propuestas de nombres de color y diferentes tonos..........................9 18 Fig. 4 Los cuadros pequeños el mismo color, diferente efecto Fig. 5. Ejemplo. Los cuadros pequeños el mismo color diferente Fig. 8 Prueba de persistencia de la imagen Fig. 10 Diferencias mínimas y máximas entre tonos..................................16 medioambiente | PROFA. MARCELA BURGOS VARGAS marb marb marb marb marb marb marb marb<sup>20</sup>

GWD **Josef Albers "Interaction of Color"** marb marb marb marb ma **REFERENCIAS** Albers, J. (2006). Interaction of Color. Revised and expanded Edition. Singapore: Yale Fabris, S., Germani, R. (1979). Color, proyecto y estética en las artes gráficas. (2a. ed.). España: Ediciones Don Bosco<sup>arb</sup> marb marb marb marb marb Principios básicos sobre color y armonización. Cuadernos Parramón. (2007). Dirección editorial: Ma. Fernanda canal. (2da. ed.). Barcelona: Parramón Sloane, P. (Ed.). (1991). Primary sources. Selected writings on color from Aristotle to **Malbers. United States of America: Design Press arib marb marb marb** Wong, W. (1992). Principios del diseño en color. (3ª.ed.). Spain: Gustavo Gili. medioambiente | PROFA. MARCELA BURGOS VARGAS marb marb marb marb marb marb marb mar

# **REPORTE TÉCNICO DE PROYECTO DE INVESTIGACIÓN DE PERIODO SABÁTICO**

Material Didáctico para apoyo a la enseñanza –aprendizaje de las asignaturas en la Licenciatura de Diseño de la Comunicación Gráfica

**PRESENTA** 

**PROFA. MARCELA BURGOS VARGAS DEPARTAMENTO DEL MEDIO AMBIENTE PARA EL DISEÑO**

#### **ASUNTO: ALCANCE DEL INFORME DE LAS ACTIVIDADES REALIZADAS DURANTE EL PERIODO SABÁTICO**

**MTRO. LUIS YOSHIAKI ANDO ASHIJARA Jefe del Departamento de Medio Ambiente para el Diseño P r e s e n t e**

#### **Estimado Mtro. Yoshiaki Ando**

Por medio de la presente solicito a usted de la manera más atenta turnar ante la *Comisión encargada del análisis de las solicitudes de periodos o años sabáticos y de la evaluación de los informes de actividades desarrolladas,* el **alcance de las actividades** por las observaciones hechas al informe presentado anteriormente acerca del **Material Didáctico** aprobado en la Sesión 545 Ordinaria del Consejo Divisional de Ciencias y Artes para el Diseño, celebrada el 9 de mayo de 2018.

Sin otro particular por el momento, reciba un cordial saludo.

**A t e n t a m e n t e** "**CASA ABIERTA AL TIEMPO"**

In Burgor

**Dra. Marcela Burgos Vargas No. Económico 34534 Departamento de Medio Ambiente para el Diseño**

**Informe detallado del programa de actividades académicas desarrolladas durante el disfrute del Periodo Sabático en los siguientes apartados.**

### **A. DESCRIPCIÓN DE LAS ACTIVIDADES REALIZADAS**

### **1. Elaboración de Material Didáctico**

### **Objetivo general:**

**Elaboración de diaporamas de apoyo a la enseñanza- aprendizaje para las asignaturas en la Licenciatura de Diseño de la Comnicación Gráfica**

# Actividades:

Se elabraron 10 (díez), materiales didácticos conforme a los lineamientos de la Dictaminadora en el Área de Producción y Contexto del Diseño, en el punto 1.1.3 que especifica:

> "En esta actividad se considerará el trabajo elaborado por el profesor para apoyar el desarrollo de la docencia. Se tomarán en cuenta los contenidos que abarca el material didáctico en concordancia con los programas académicos y si pueden ser utilizados por otros profesores. Los materiales didácticos deberán presentarse en idioma español y por escrito. El material presentado deberá estar basado en los objetivos, estructura y contenidos del curso y deberá poder ser utilizado por un tercero." (Organo Informativo de la Universidad Autónoma Metropolitana, 2019 p. 5, 6).

El contenido de cada uno de los 10 (diez) materiales didácticos en formato de diapositivas en Power Point, es el siguiente:

- 1. Título, autor(es), fecha
- 2. Índice
- 3. Introducción o justificación
- 4. Objetivos
- 5. Desarrollo del tema. Ser congruente con los temas y UEA impartidas por el profesor.
- 6. Procedimientos o actividades a seguir. Especificar su contribución al mejoramiento de la docencia. Estructura metodológica y estrategia didáctica.
- 7. Conclusiones
- 8. Bibliografía
- 9. Índice de figuras

El material aduiovisual incluye los siguientes documentos:

- 1. Guión técnico: No. de dipositiva, imagen y texto
- 2. Carta aval del Responsable del Departamento de Medio Ambiente para el Diseño.
- 3. Copia documento del proyecto sabático aprobado por el Consejo Divisional, que incluye la elaboracion del material didáctico en el programa de actividades.
- 4. Carta temática que corresponda al Programa de Estudios aprobado por la Institución.

# **B. DESCRIPCIÓN DEL RESULTADO PARCIAL O TOTAL ALCANZADO**

La siguiente tabla especifica el nombre del diaporama, la clave y nombre de la asignatura y

la entrega de la presentación en power point en disco e impreso y el guón técnico.

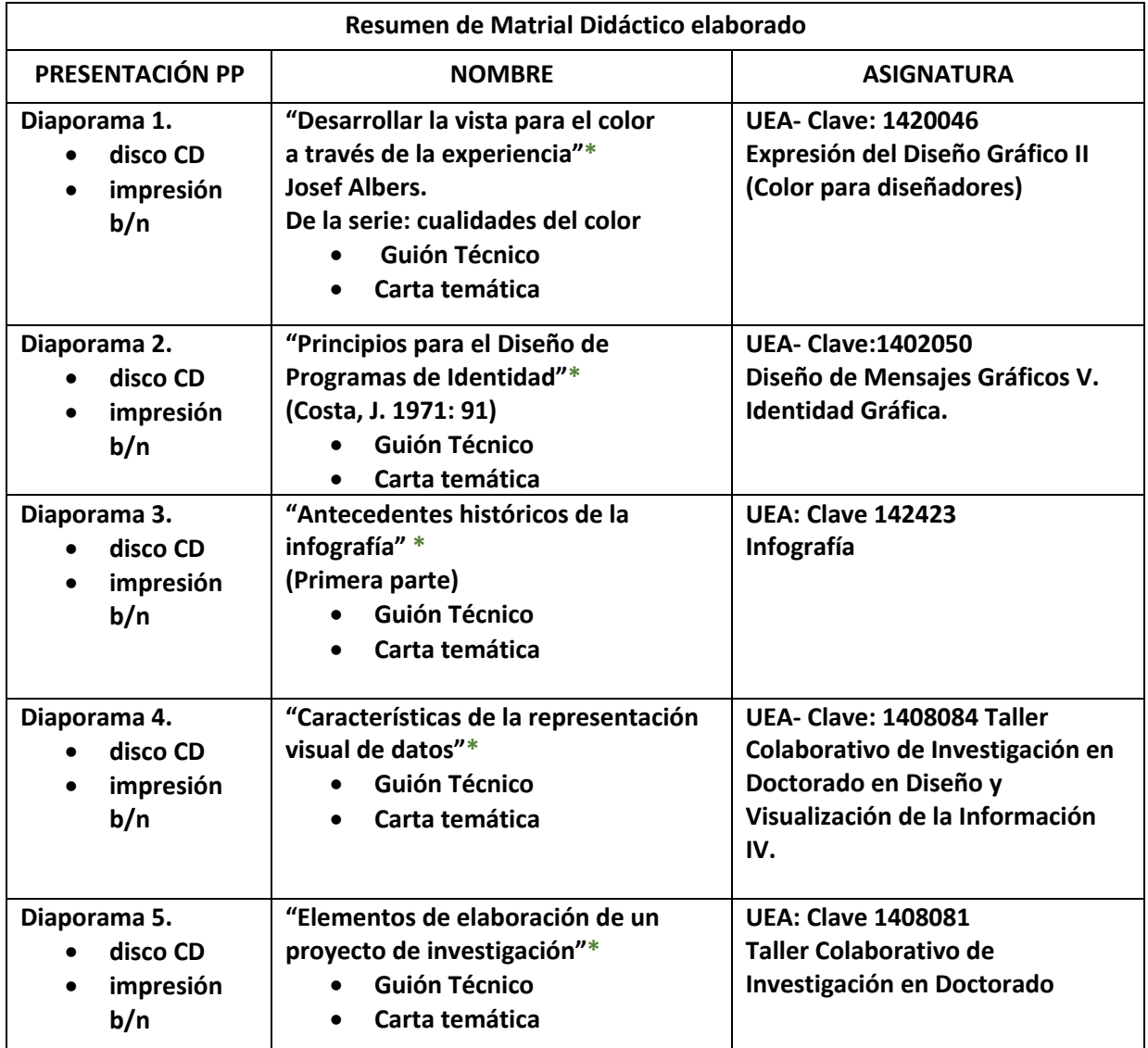

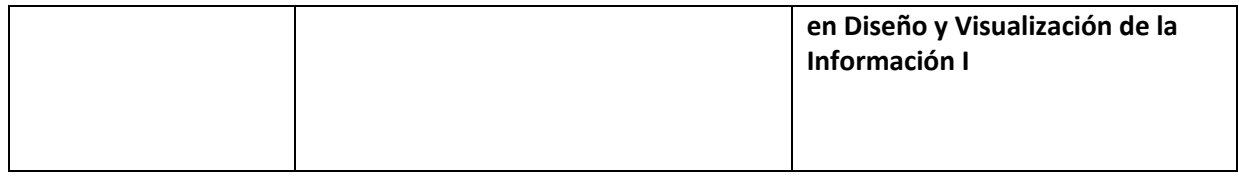

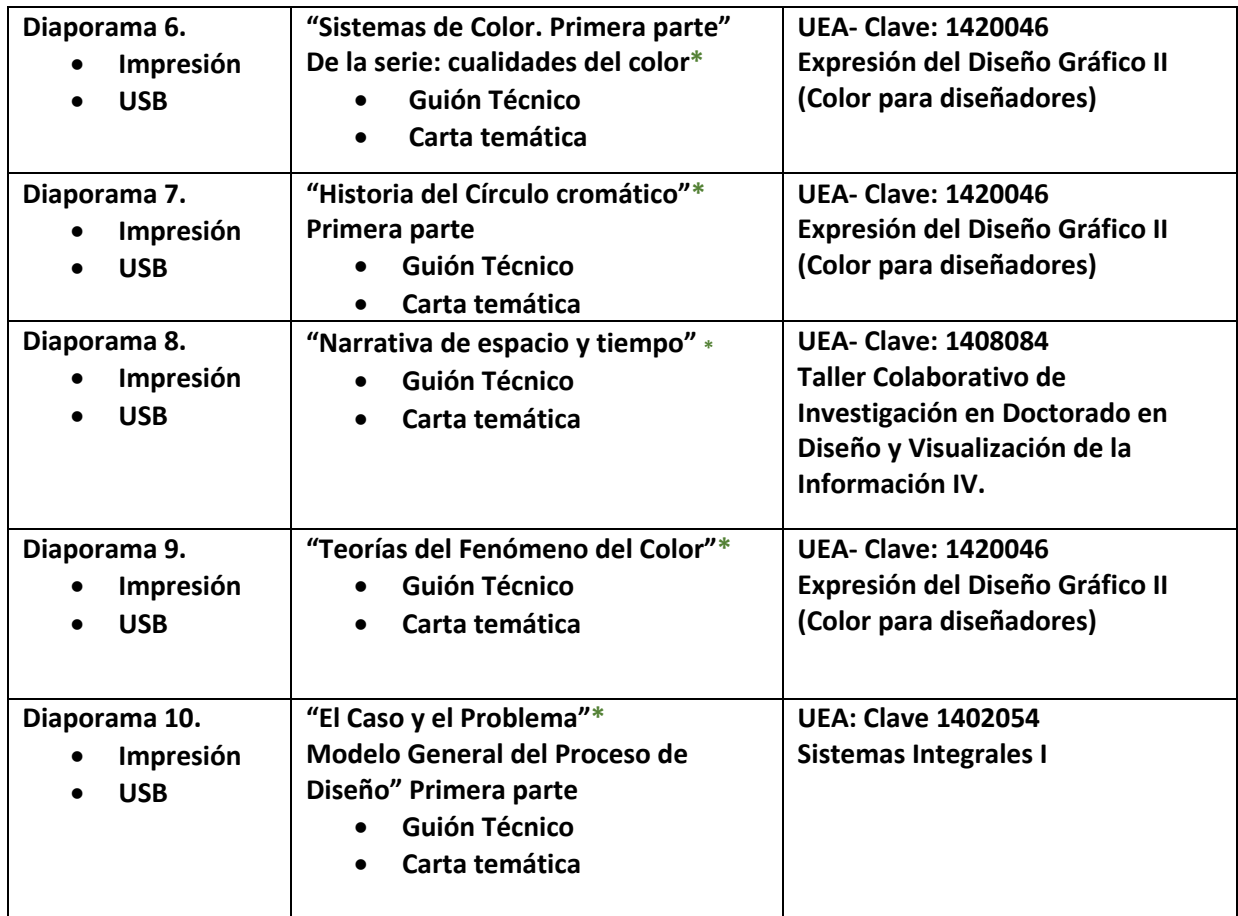

# **C. PRESENTACIÓN DE LOS MATERIALES PRODUCIDOS**

Imágenes muestra del contenido los diaporamas de material didáctico elaborado, en el siguiente orden:

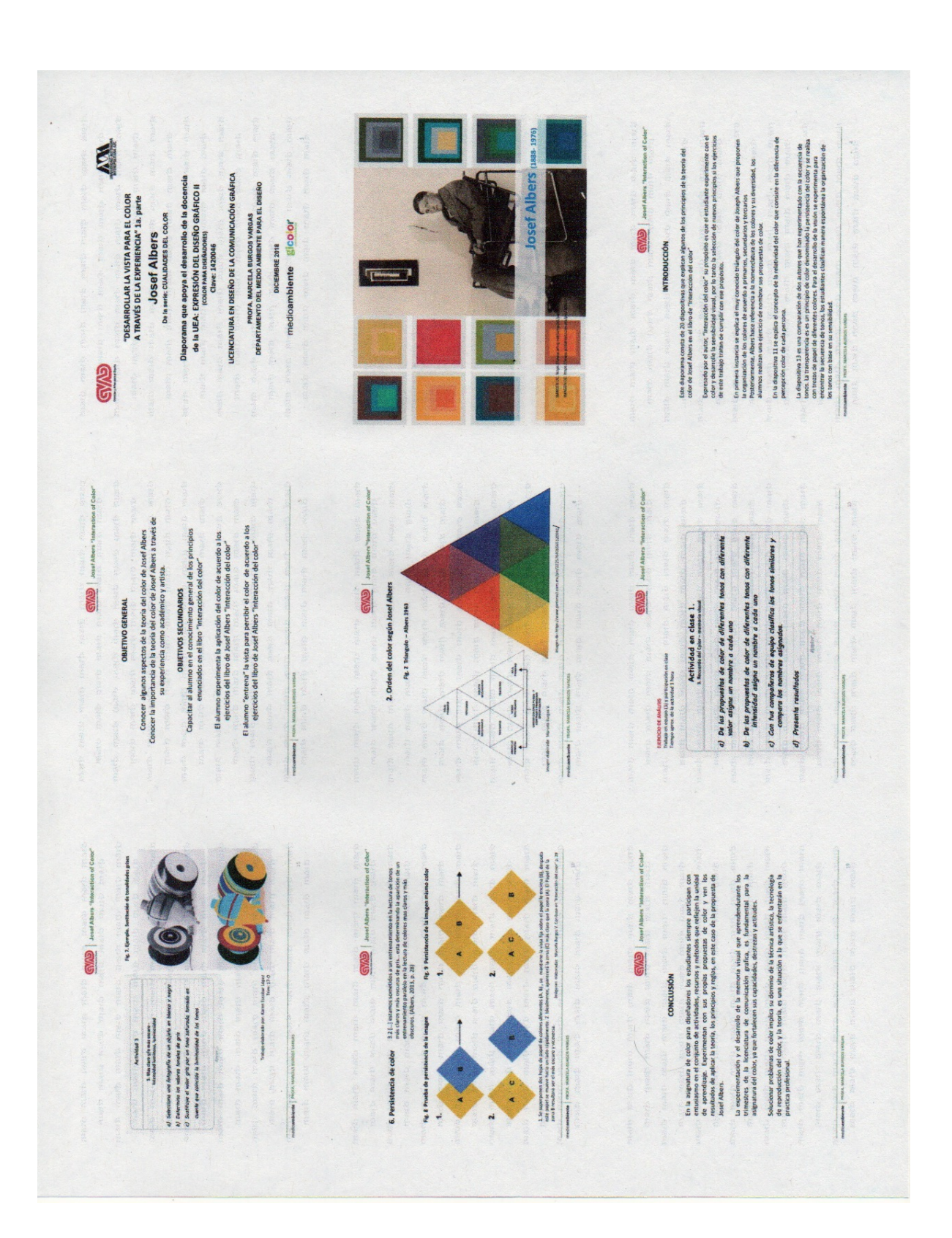

**Diaporama 1.** "Desarrollar la vista para el color a través de la experiencia" Josef Albers.

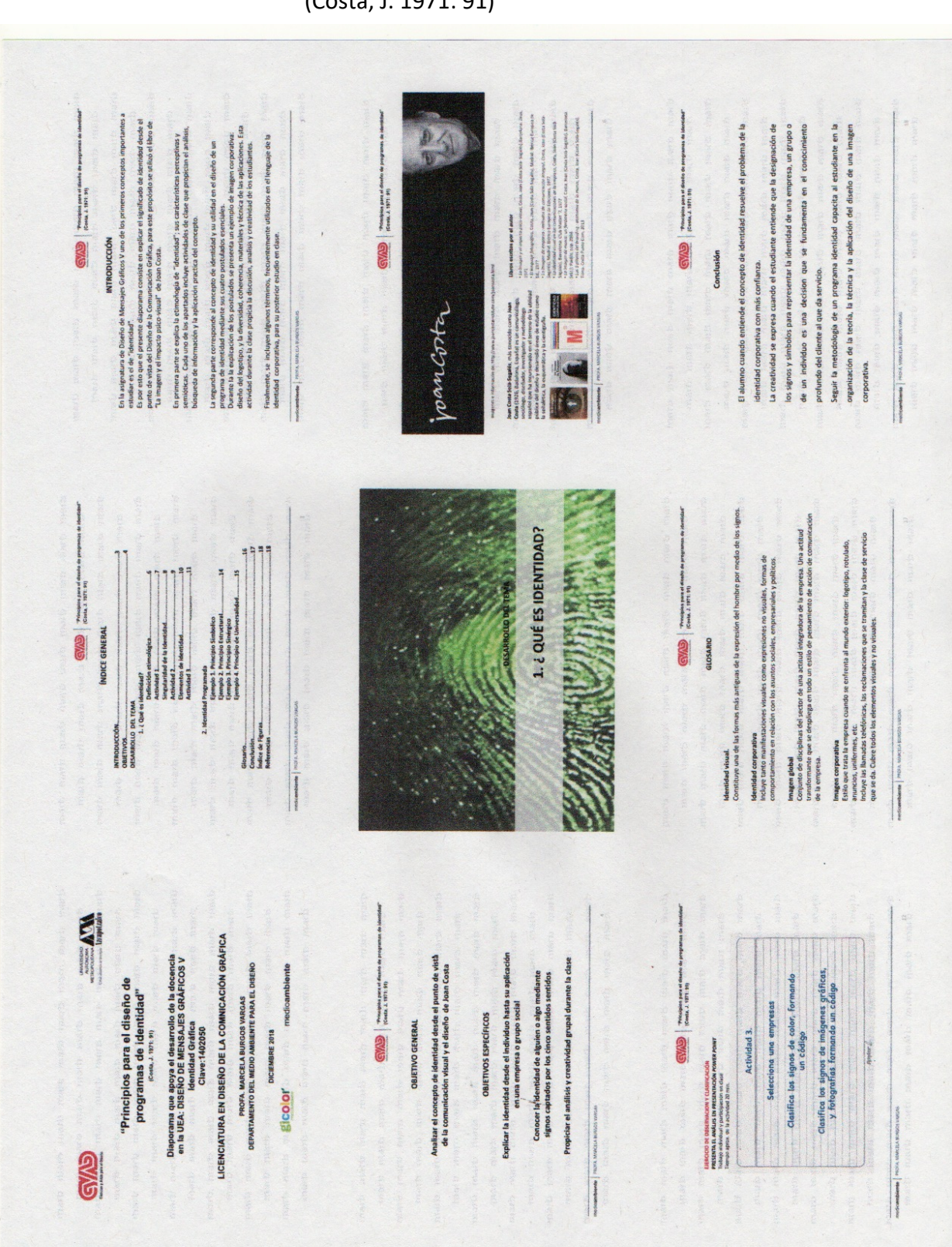

**Diaporama 2.** "Principios para el Diseño de Programas de Identidad" (Costa, J. 1971: 91)

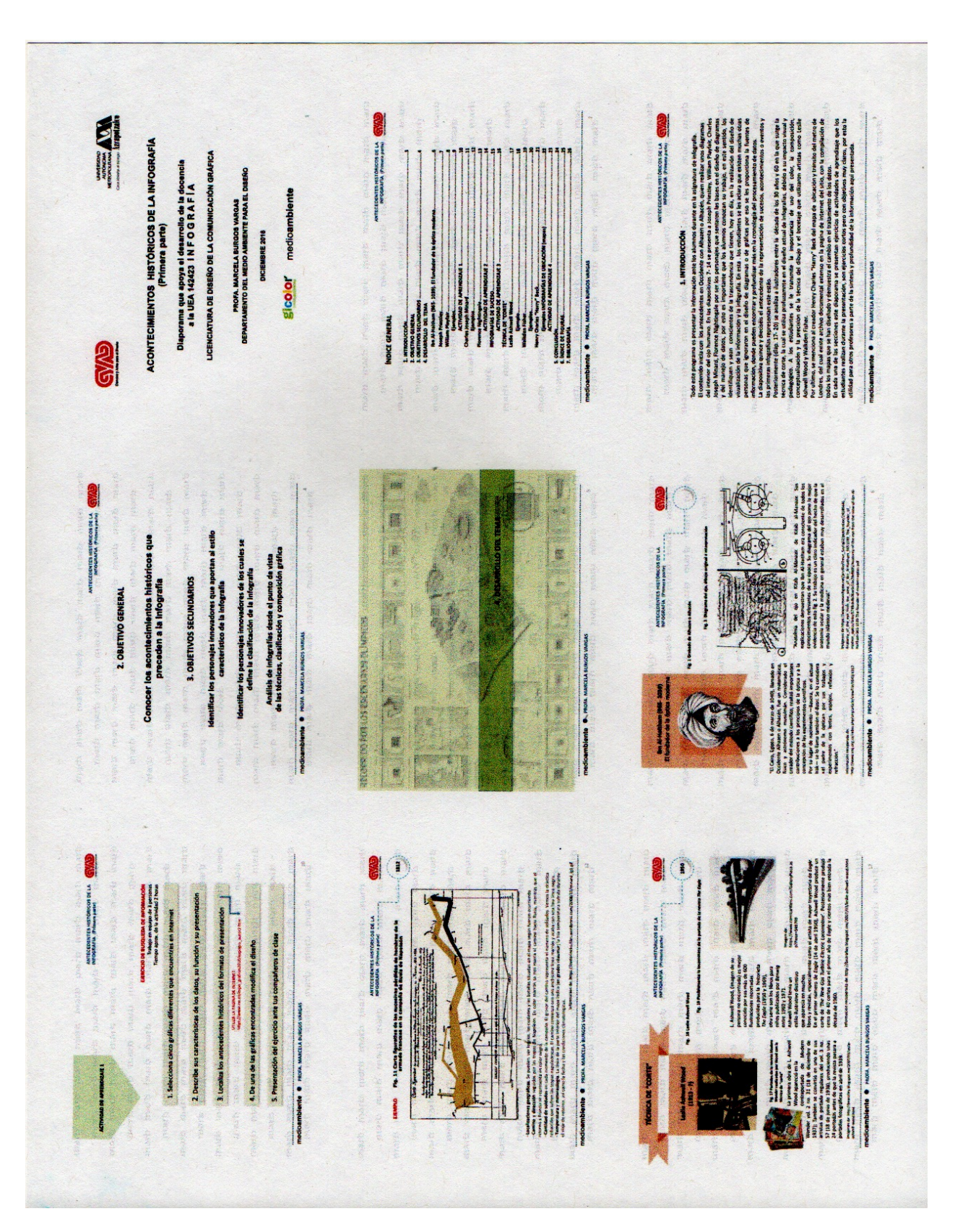

**Diaporama 3.** "Antecedentes históricos de la infografía" Primera parte

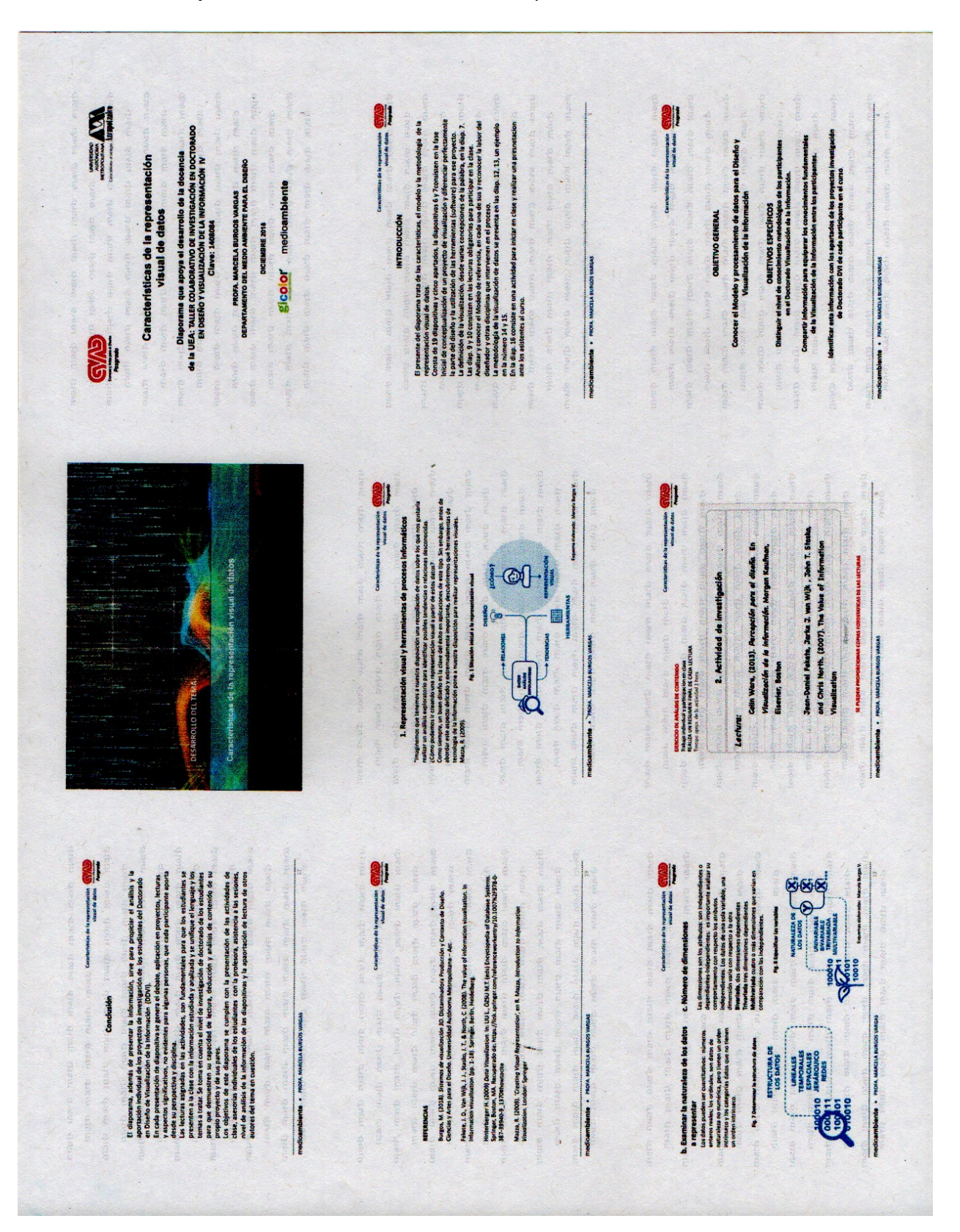

**Diaporama 4.** "Características de la representación visual de datos"

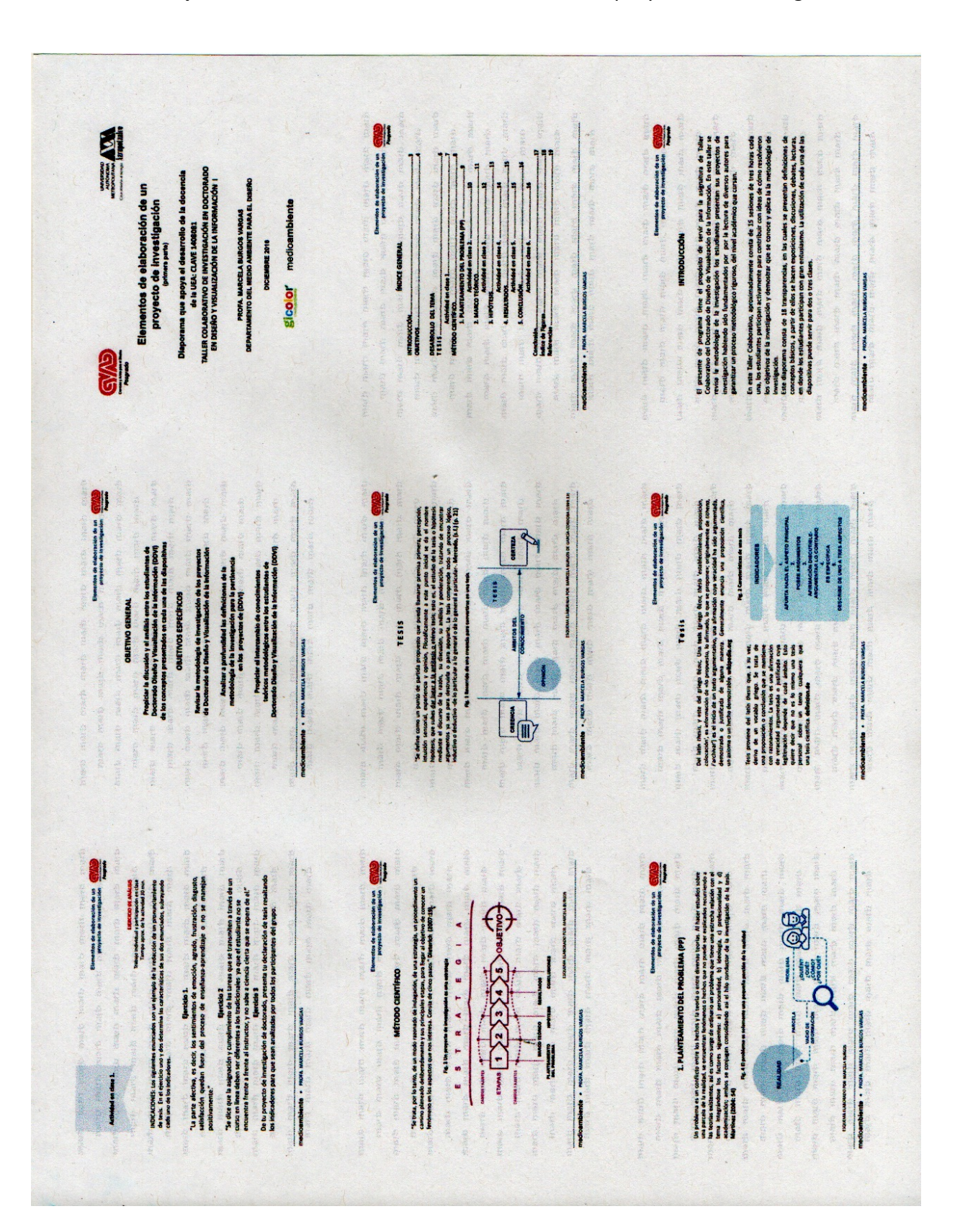

**Diaporama 5.** "Elementos de elaboración de un proyecto de investigación"

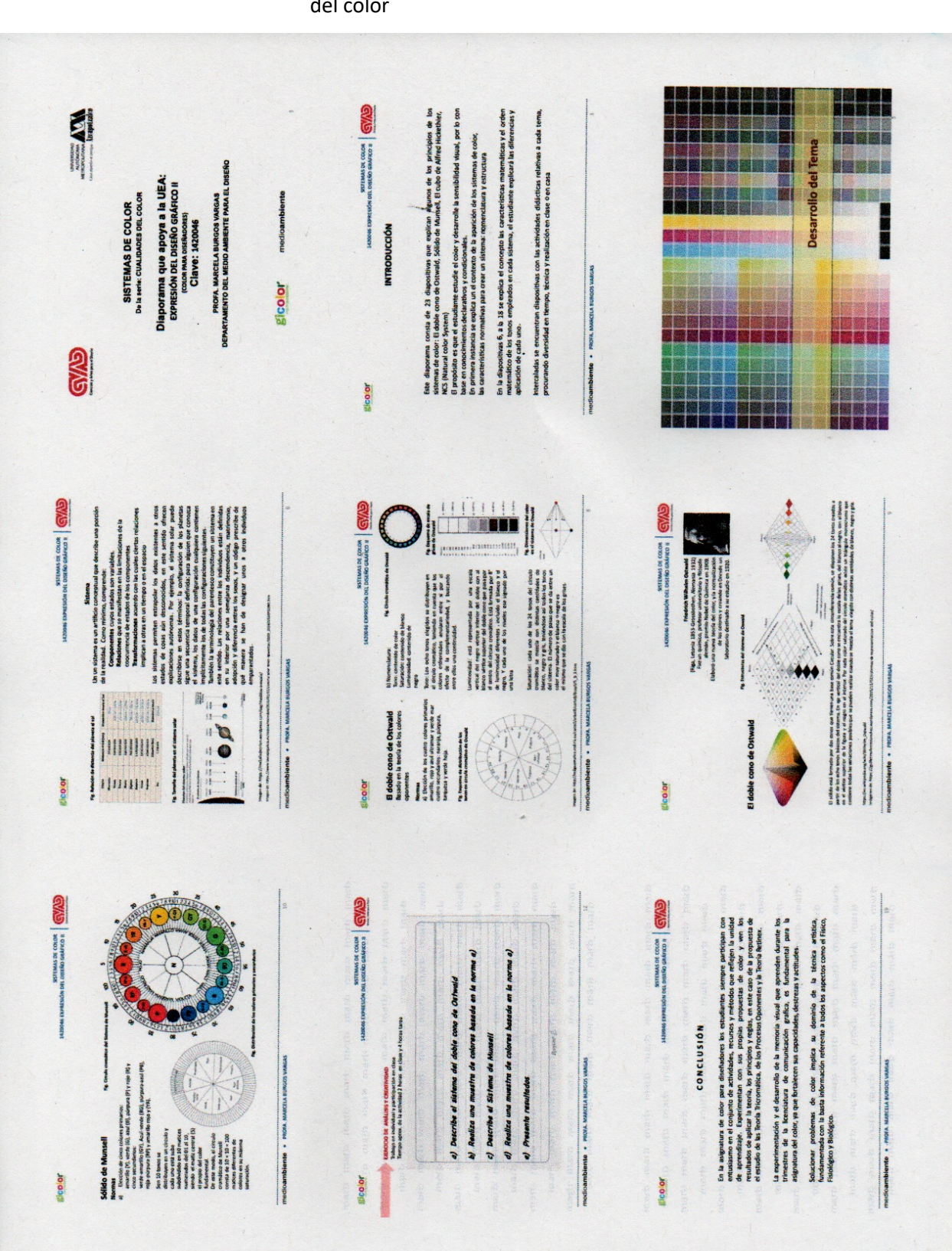

**Diaporama 6.** "Sistemas de Color. Primera parte" De la serie: cualidades del color

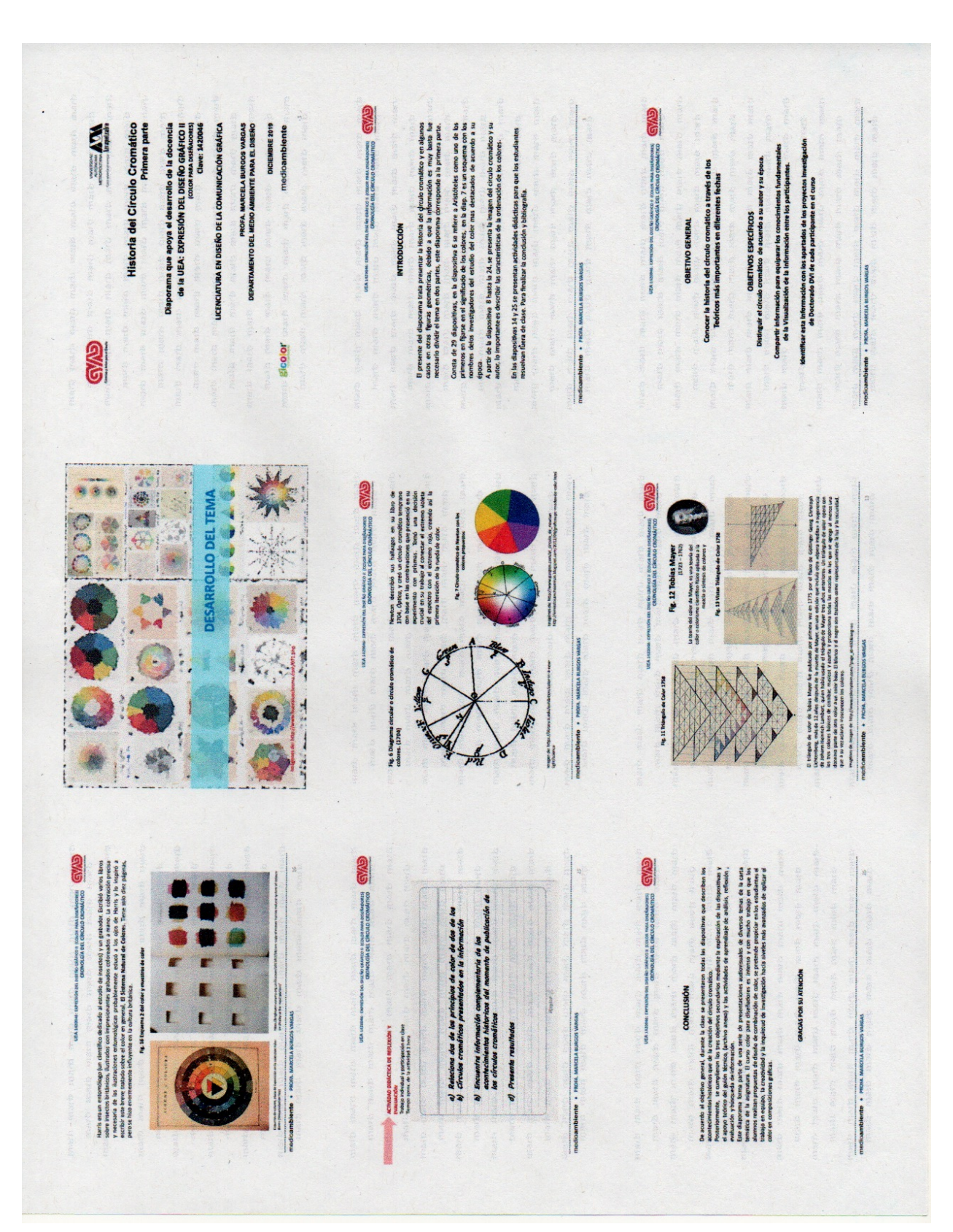

**Diaporama 7.** "Historia del Círculo cromático" Primera parte

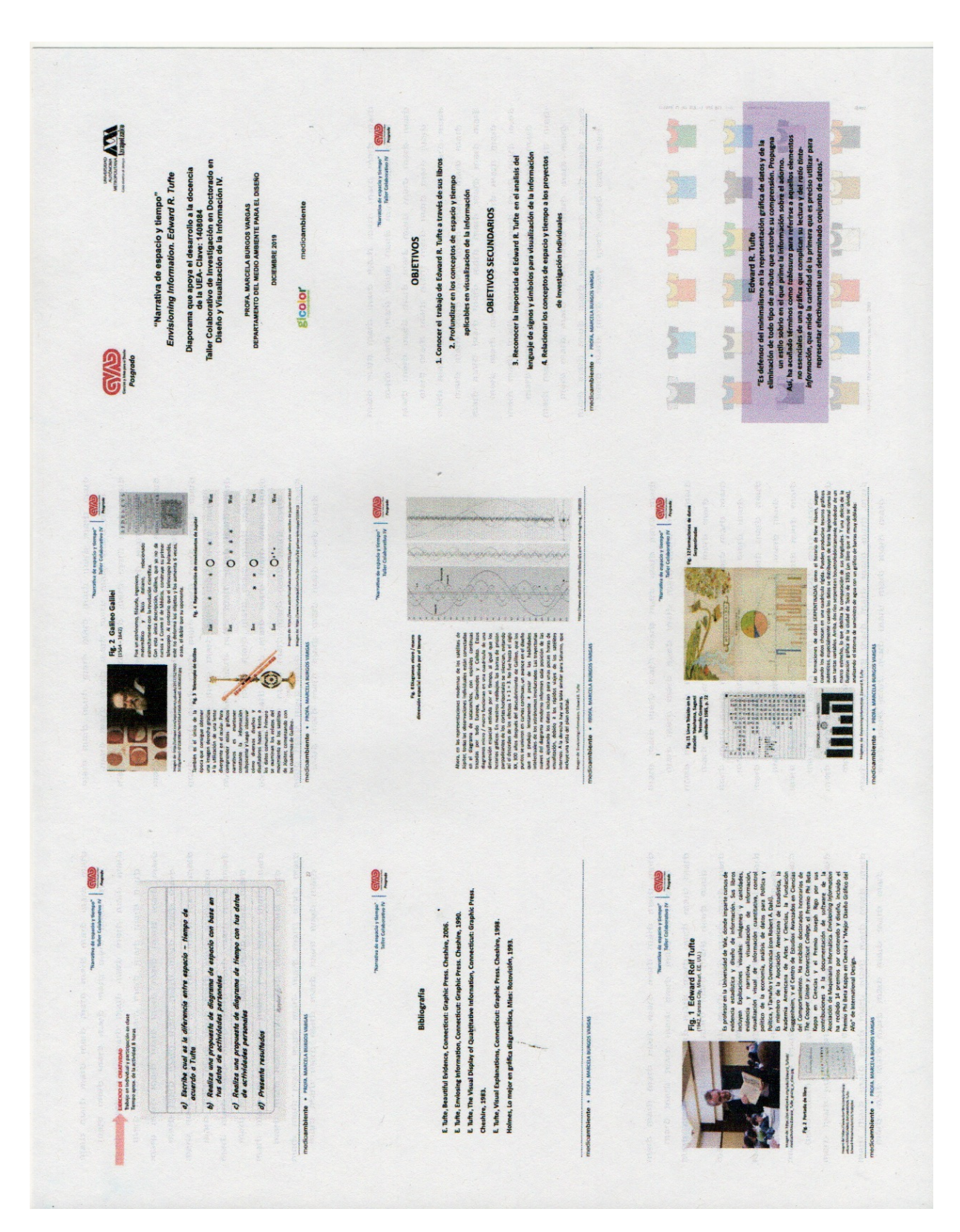

**Diaporama 8.** "Narrativa de espacio y tiempo"

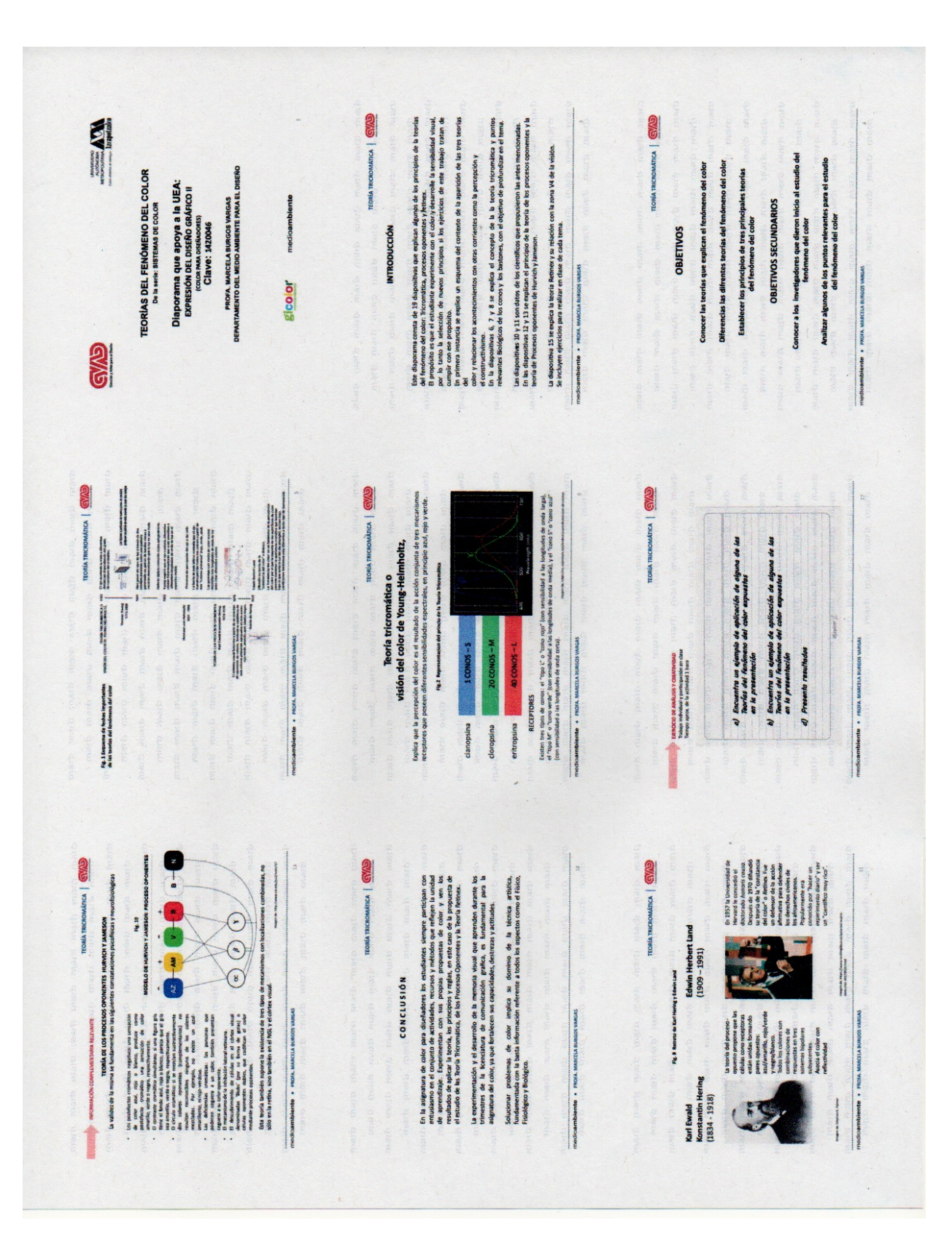

**Diaporama 9.** "Teorías del Fenómeno del Color"

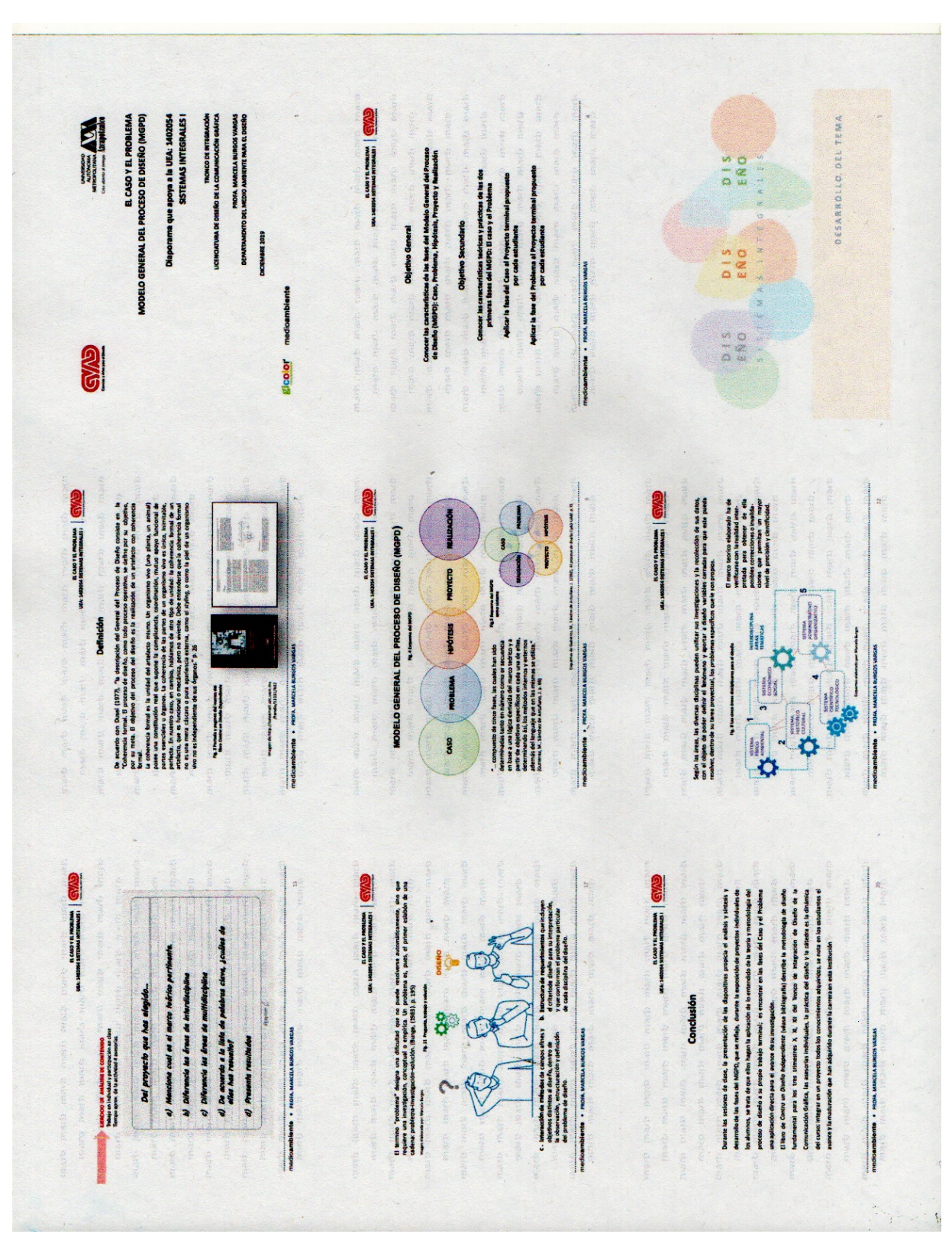

**Diaporama 10.** "El Caso y el Problema" Modelo General del Proceso de Diseño" Primera parte